**COMPREHENSIVE GENERAL LUMI COURSE WARSAW, POLAND**

## **AMD HARDWARE AND SOFTWARE**

**SUYASH TANDON, JUSTIN CHANG, JULIO MAIA, NOEL CHALMERS, PAUL BAUMAN, NICHOLAS CURTIS, NICHOLAS MALAYA, ALESSANDRO FANFARILLO, JOSE NOUDOHOUENOU, CHIP FREITAG, DAMON MCDOUGALL, NOAH WOLFE, SAMUEL ANTAO, GEORGE MARKOMANOLIS, BOB ROBEY, GINA SITARAMAN**

**JAKUB KURZAK - PRESENTER**

ADVANCED MICRO DEVICES, INC.

AMDA together we advance\_

slides on LUMI in /project/project\_465000644/Slides/AMD hands-on exercises: https://hackmd.io/@sfantao/H1QU6x hands-on source code: /project/project\_465000644/Exerc

## AMD HARDWARE FOR HPC AND AI **CDNA ARCHITECTURE**

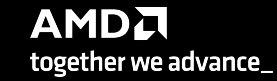

## **AMD GPUS**

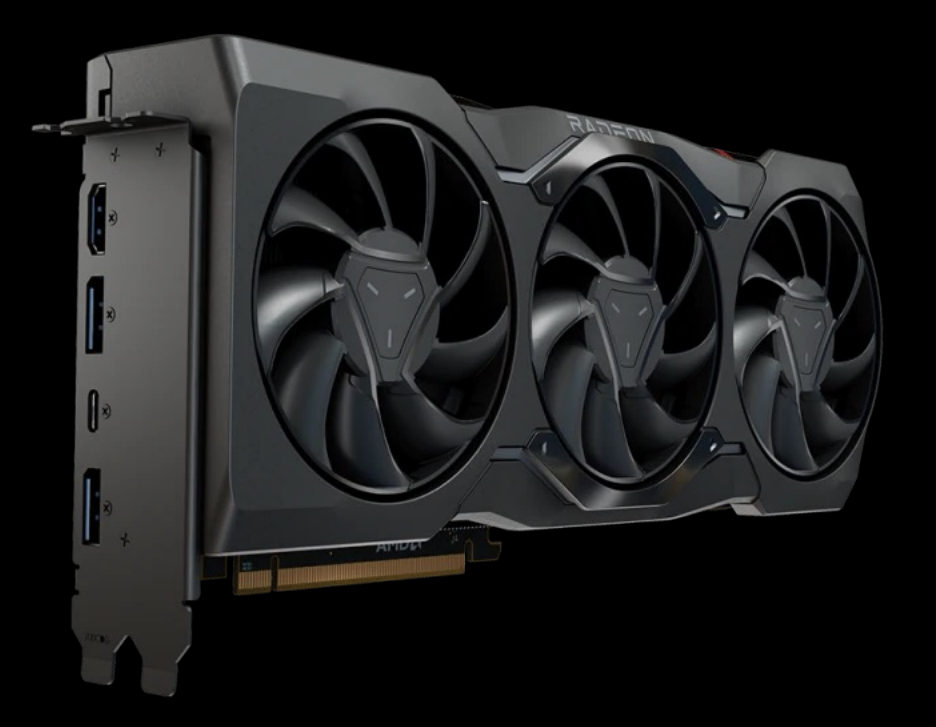

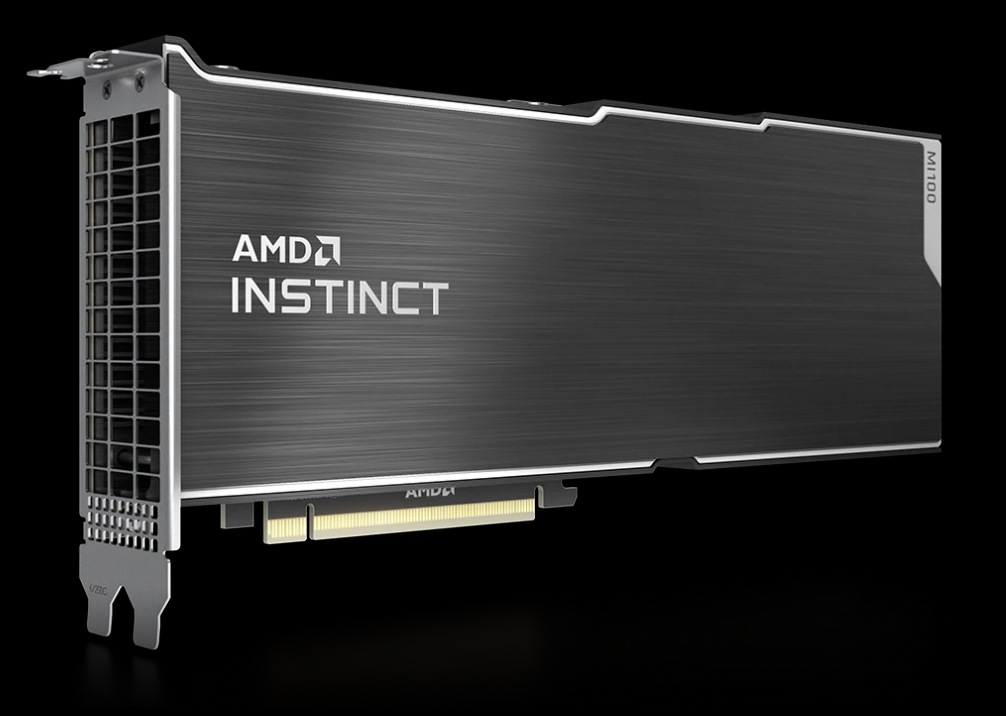

Radeon™ Graphics Cards RDNA architecture E.g.:

- o RX 6000 Series
- o RX 7000 Series

AMD Instinct**™** Accelerators CDNA architecture  $E.g.:$ o MI100 o MI200 o MI300

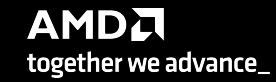

## **AMD IN HPC**

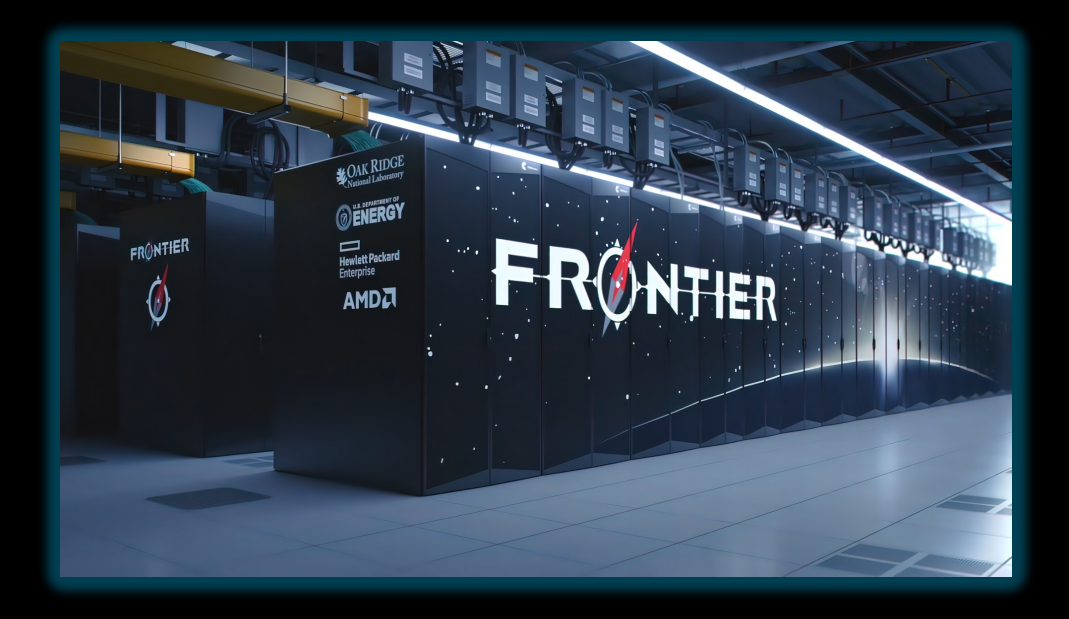

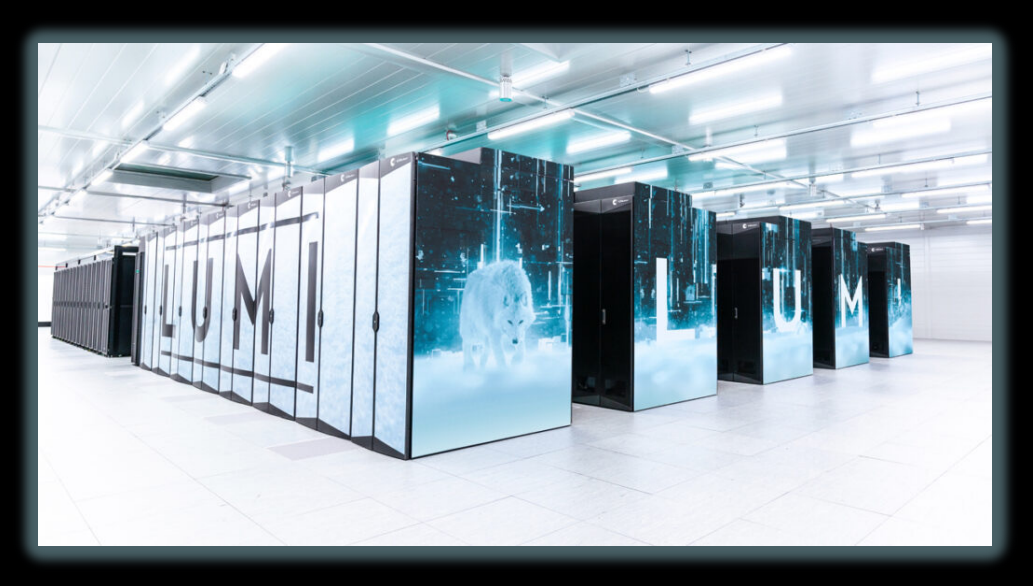

#### **Frontier@ORNL**

- o currently the largest machine in the world
- o the first computer to cross 1 exaFLOPS
- o AMD EPYC CPUs
- o AMD Instinct GPUs

#### **LUMI@CSC**

- o currently the largest machine in Europe
- o 3rd fastest in the world
- o AMD EPYC CPUs
- o AMD Instinct GPUs

### AMD INSTINCT™ MI200

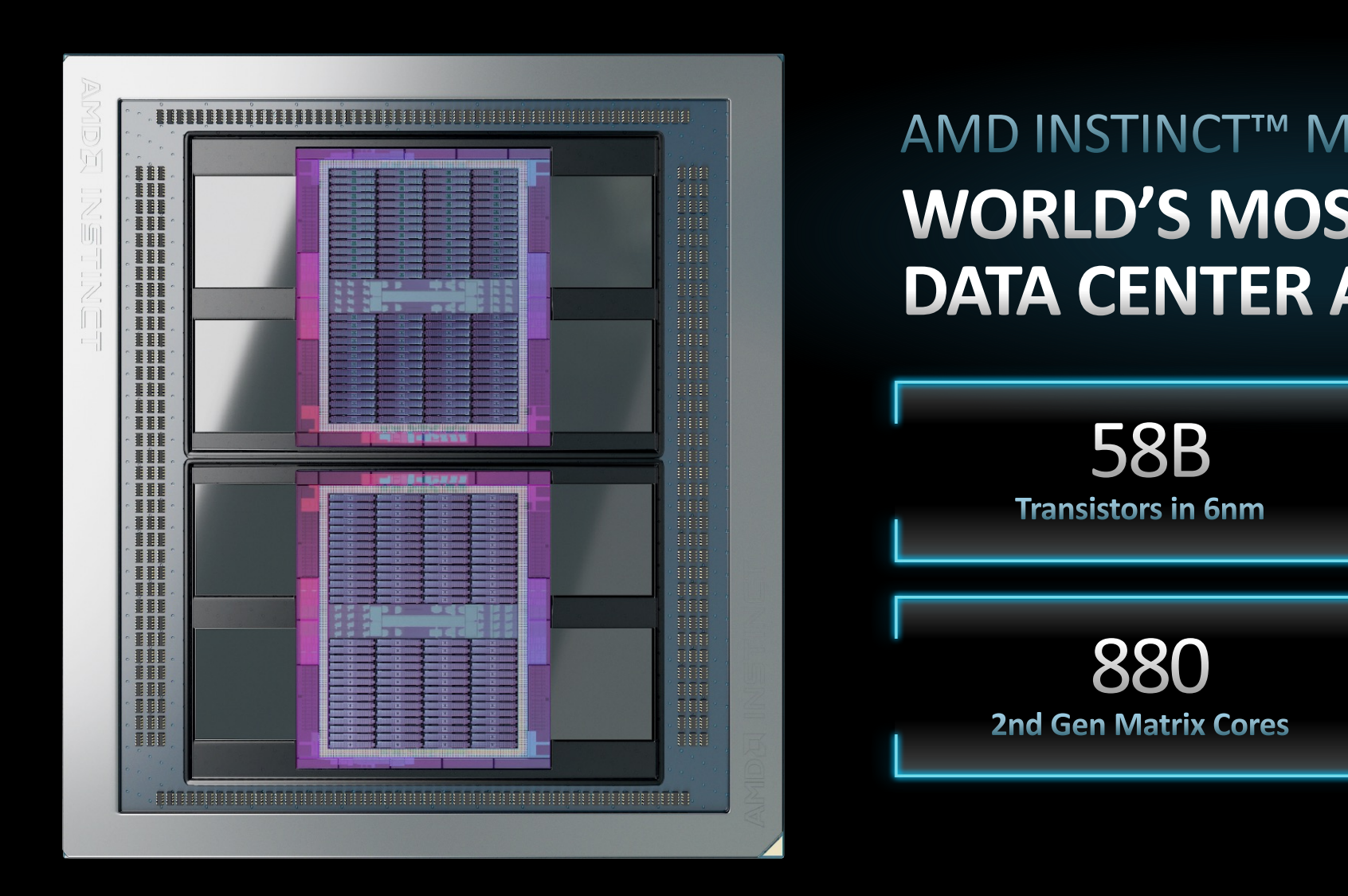

https://www.amd.com/system/files/documents/amd-cdi

### AMD INSTINCT™ MI200

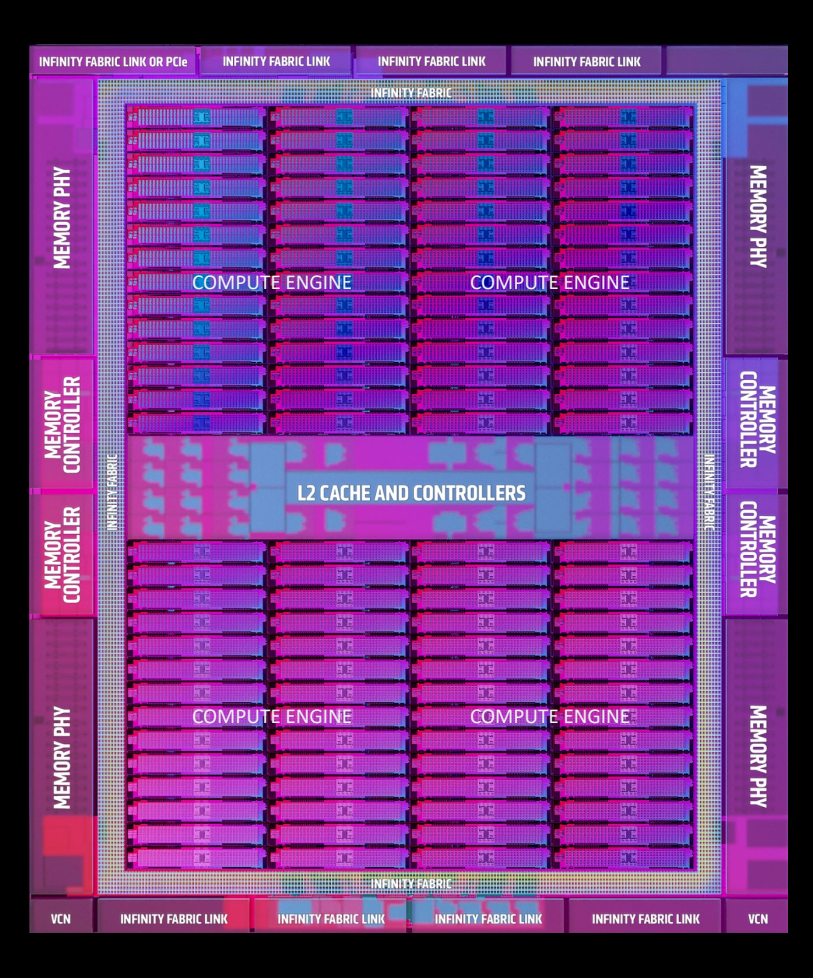

## 2ND GENERATION CDNA ARCHITECTURE **TAILORED-BUILT FOR HPC & AI**

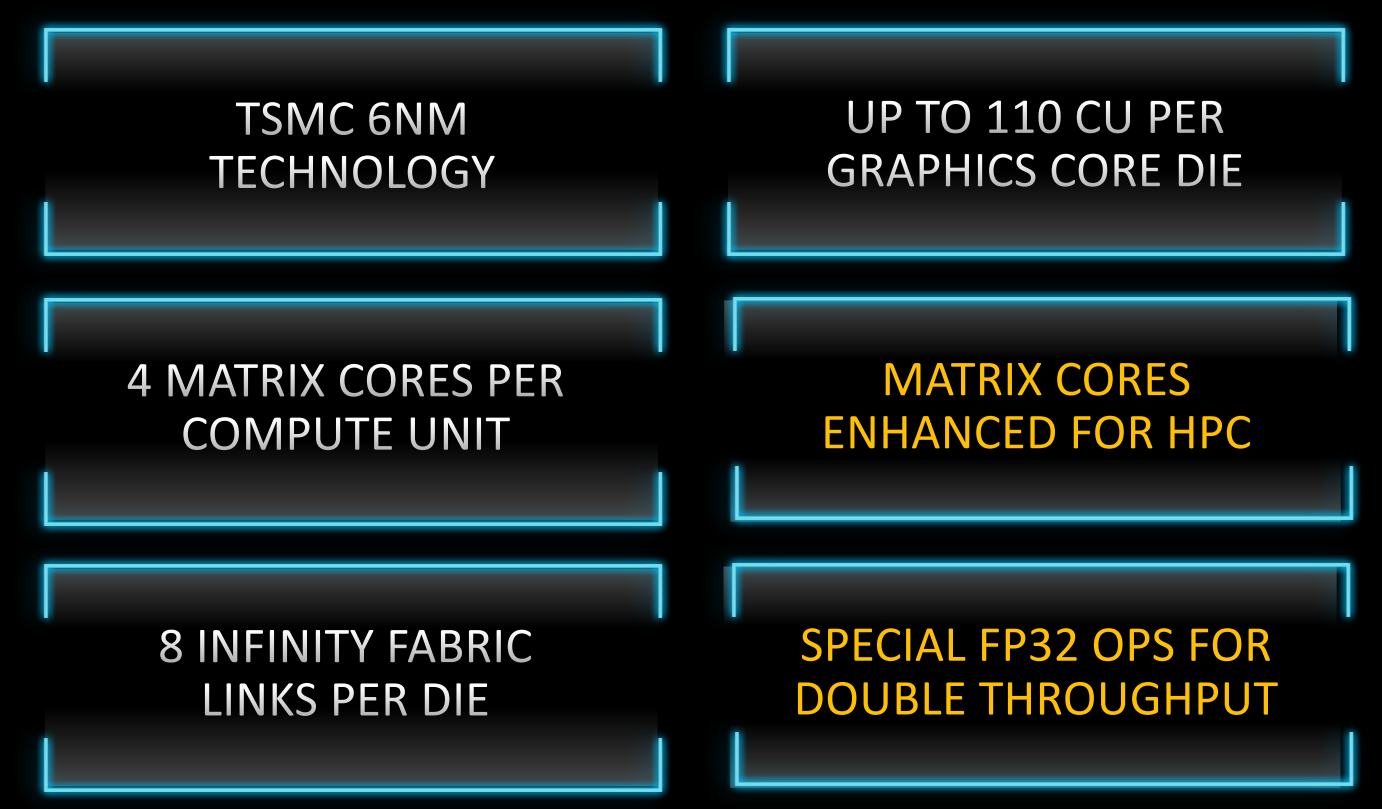

## **MULTI-CHIP DESIGN**

#### TWO GPU DIES IN PACKAGE TO MAXIMIZE COMPUTE & DATA THROUGHPUT

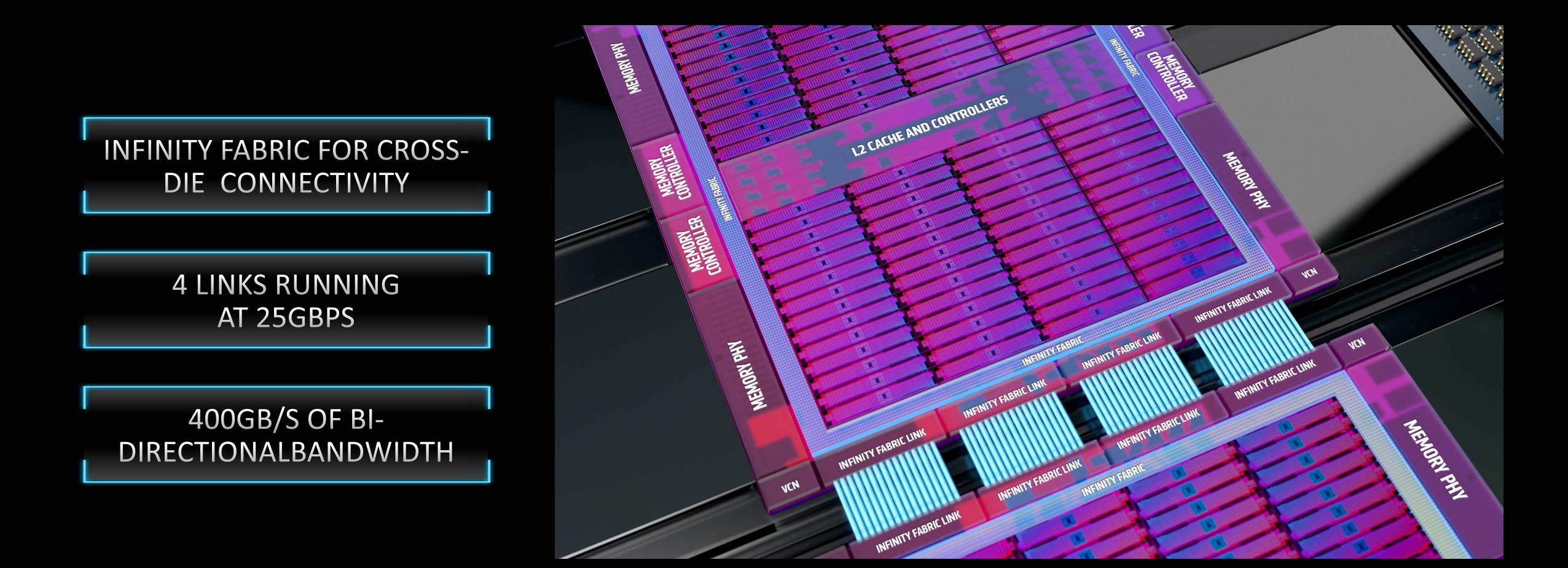

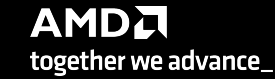

## 2nd GENERATION MATRIX CORES

OPTIMIZED COMPUTE UNITS FOR SCIENTIFIC COMPUTING

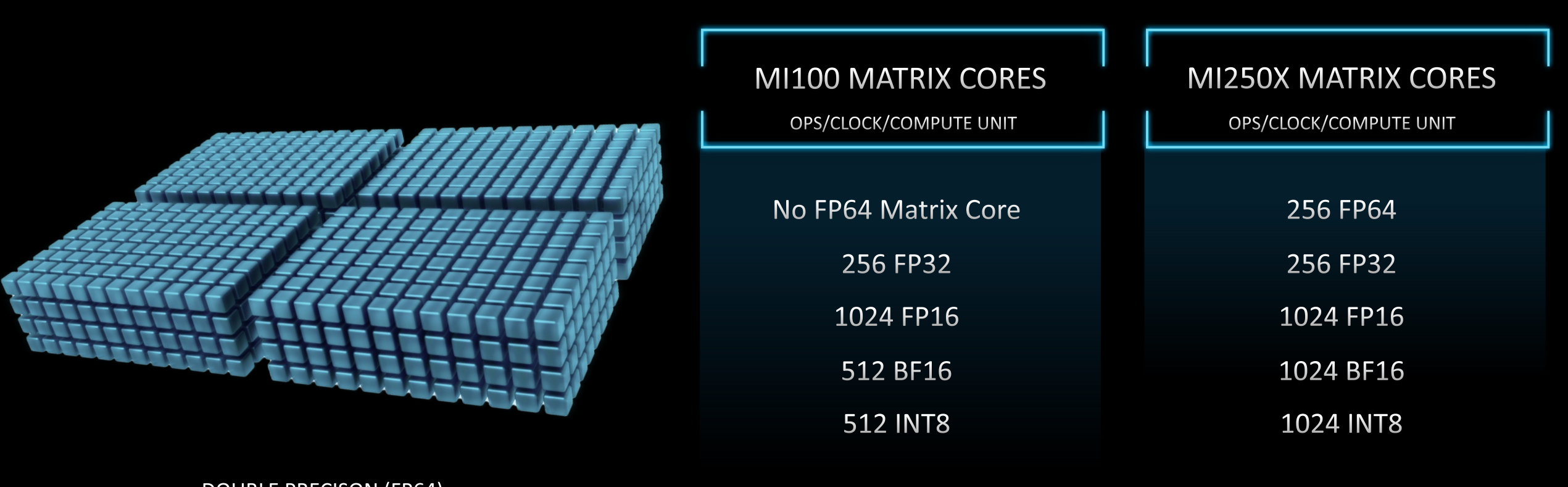

**DOUBLE PRECISON (FP64) MATRIX CORE THROUGHPUT REPRESENTATION** 

### AMD INSTINCT™ MI200

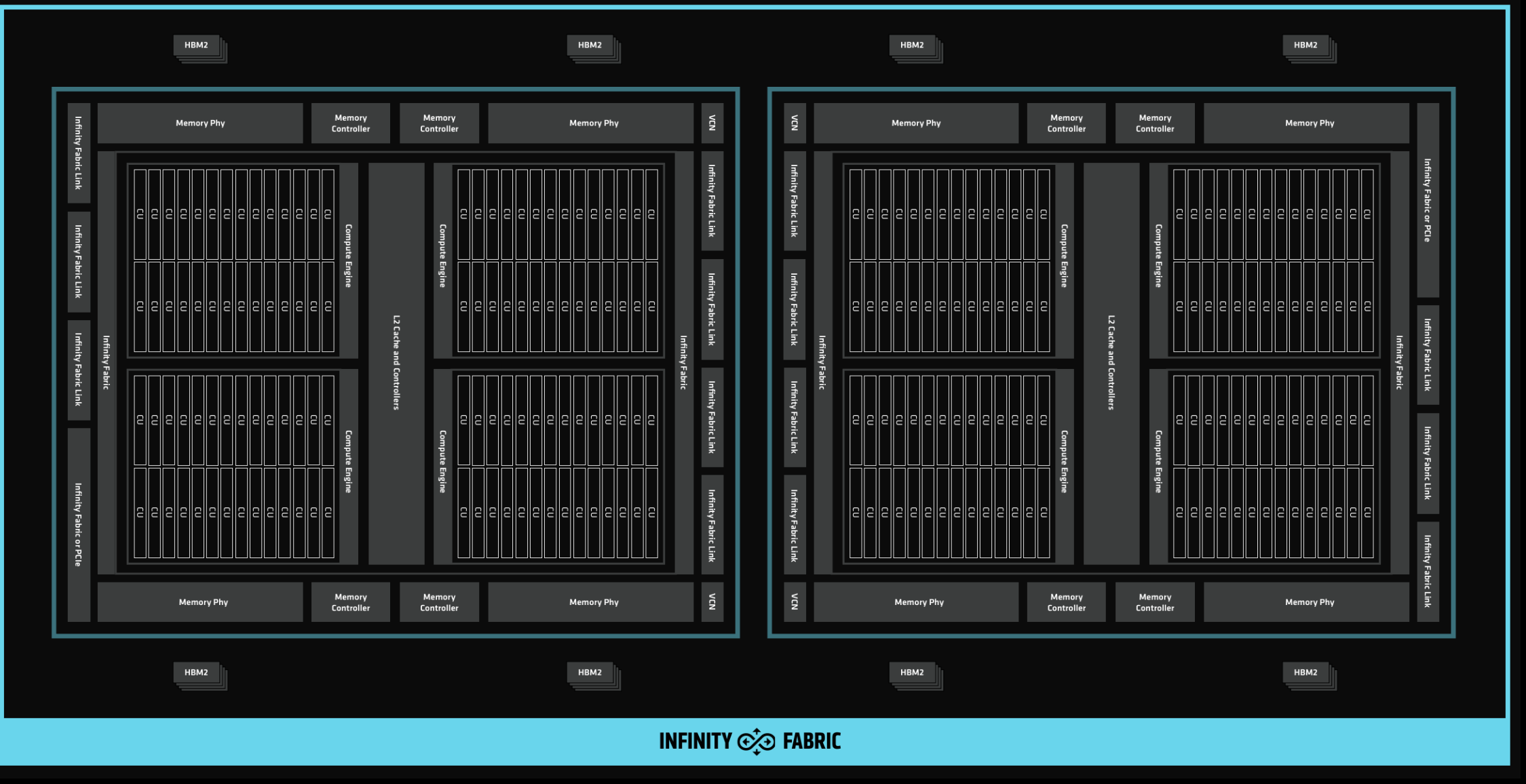

## **MI200 COMPUTE UNIT**

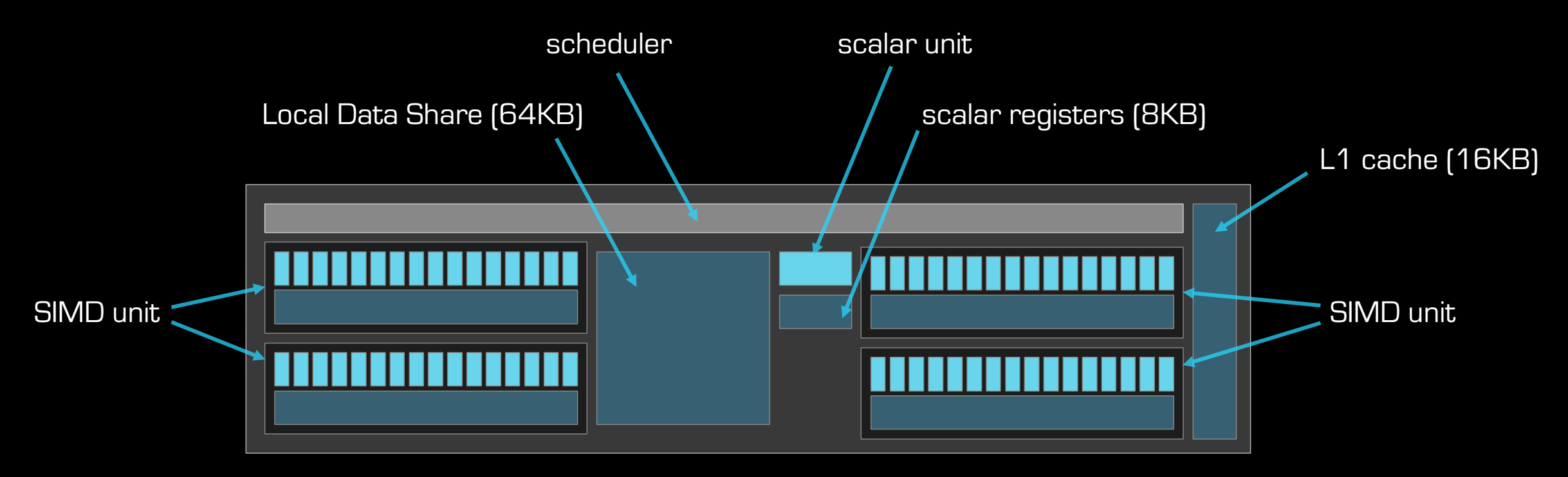

#### **each SIMD unit**

- o has 16 SIMD lanes
- o operates on vectors (waves) of size 64
- o handles up to 10 waves simultaneously

### AMD INSTINCT™ MI300

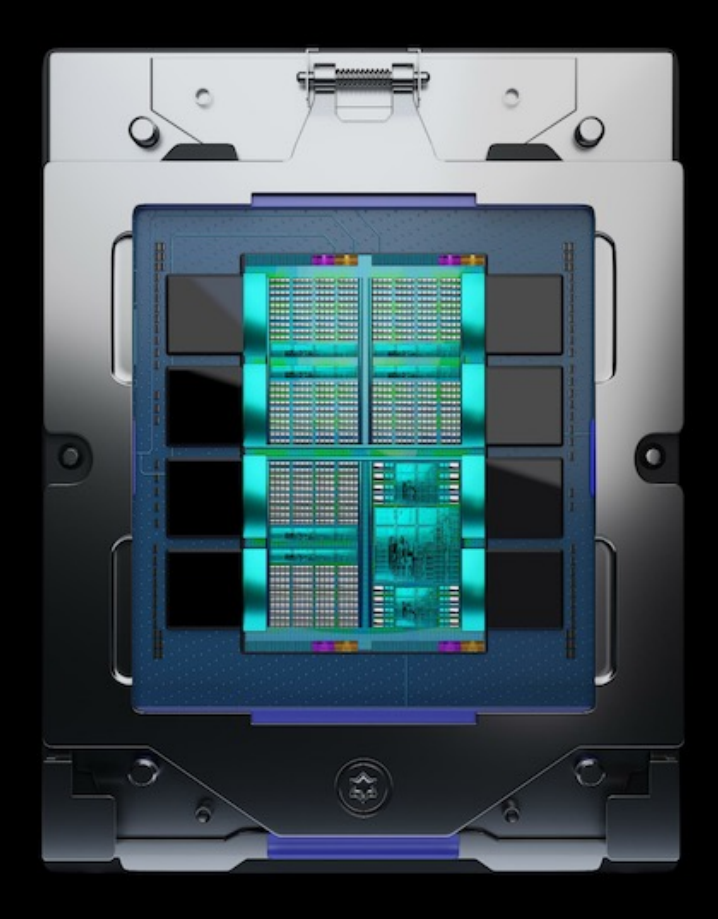

The world's first integrated data center CPU + GPU

**AMD INSTINCT™ MI300** 

Breakthrough architecture to power the exascale AI era

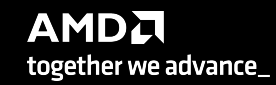

## UNIFIED MEMORY APU ARCHITECTURE BENEFITS

#### AMD CDNA<sup>™</sup> 2 Coherent Memory Architecture

- Simplifies Programming
- Low Overhead 3rd Gen Infinity Interconnect
- **Industry Standard** Modular Design

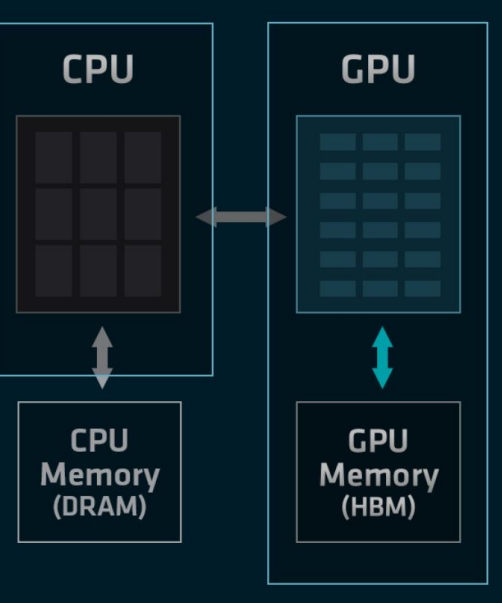

#### AMD CDNA<sup>™</sup> 3 Unified Memory APU Architecture

- Eliminates Redundant  $\blacksquare$ **Memory Copies**
- High-Efficiency 4<sup>th</sup> Gen ٠ AMD Infinity Architecture
- Low TCO with Unified  $\blacksquare$ Memory APU Package

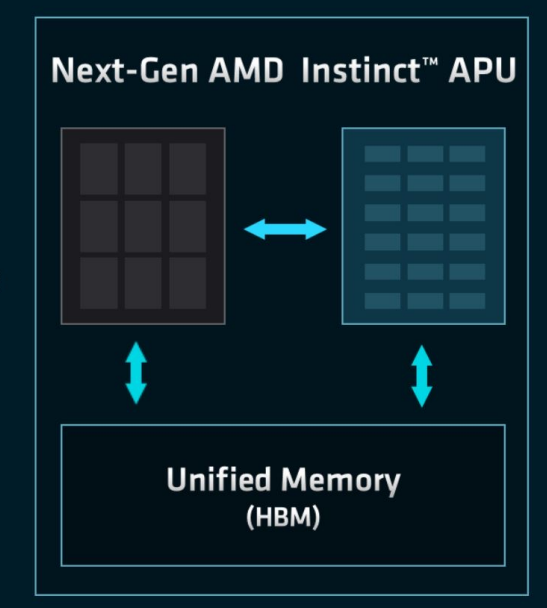

## AMD SOFTWARE FOR HPC AND AI **ROCM PLATFORM**

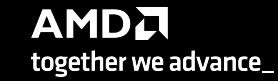

## AMD ROCm<sup>™</sup> Open Software Platform For GPU Compute

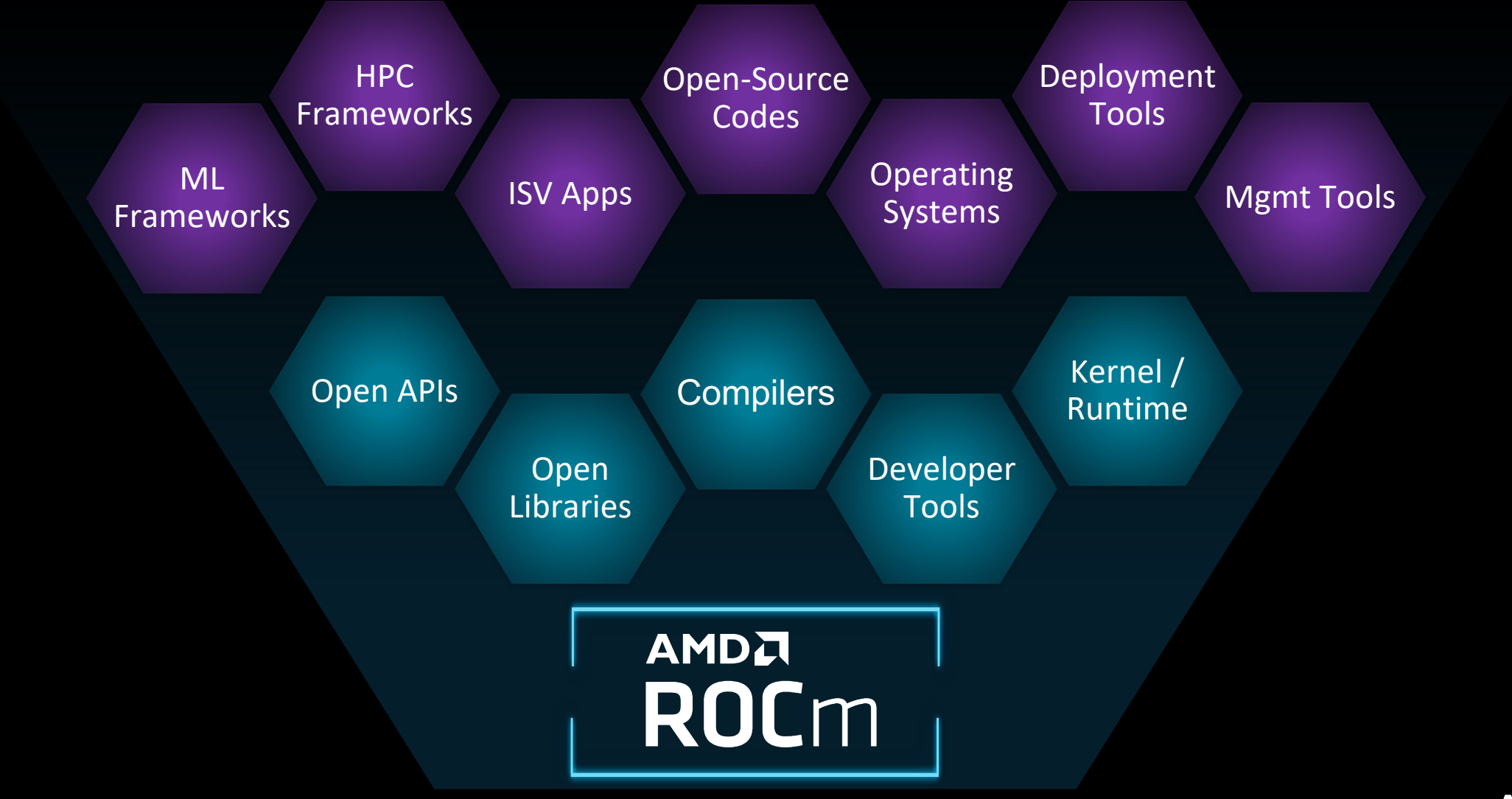

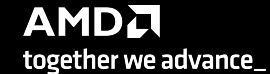

## **Open Software Platform For GPU Compute**

## **AMDA ROC**m

- Unlocked GPU Power To **Accelerate Computational Tasks**
- Optimized for HPC and Deep Learning Workloads at Scale
- Open Source Enabling Innovation, Differentiation, and Collaboration

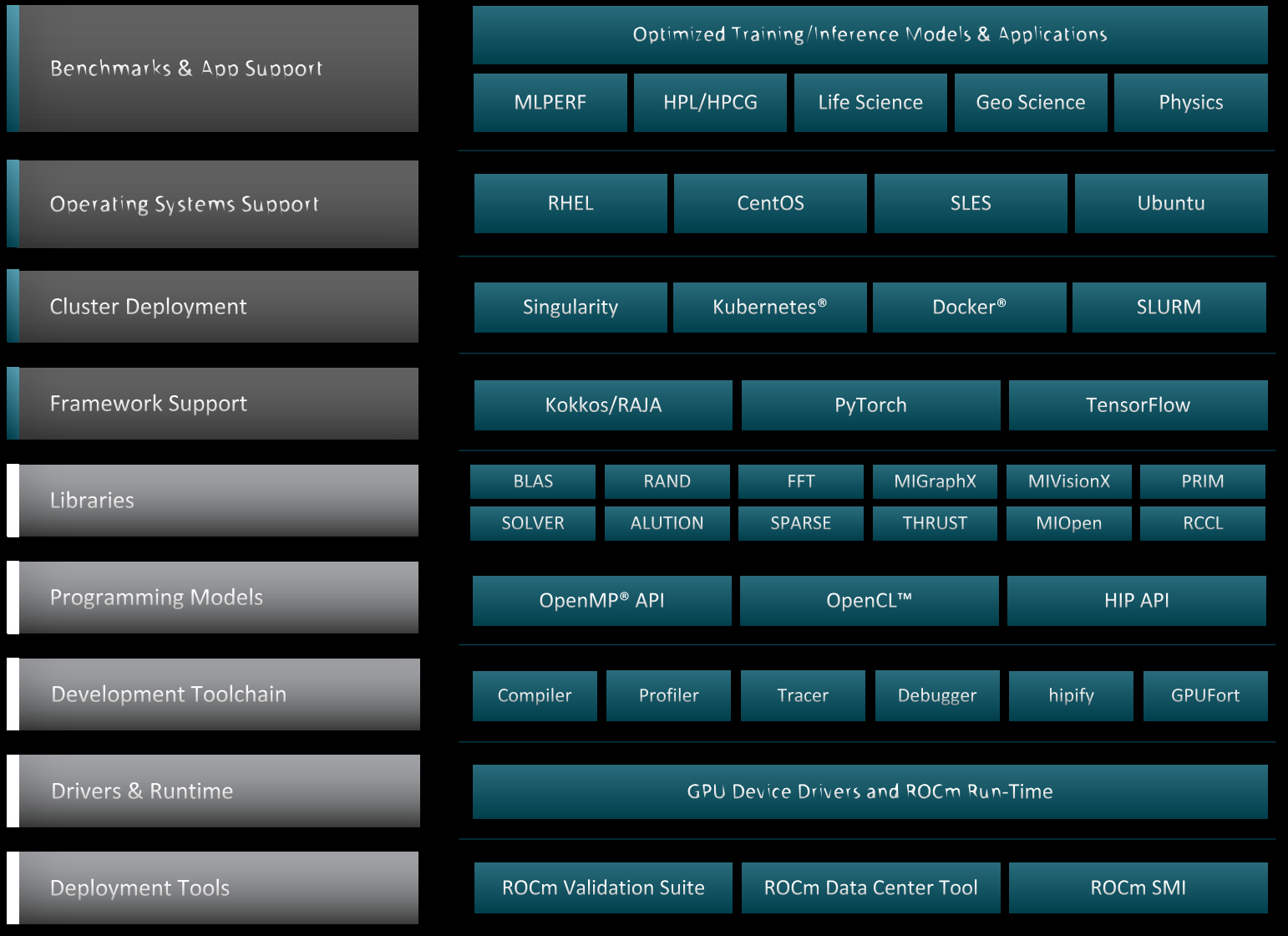

**AMDA** 

together we advance\_

# AMDA DEMOCRATIZING EXASCALE FOR ALL

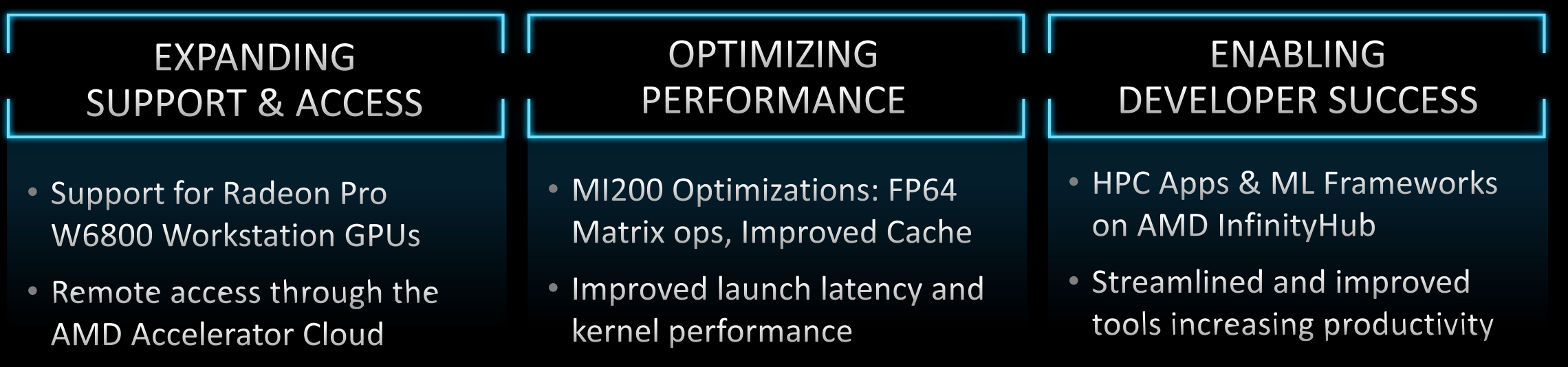

### **LIBRARIES**

#### **rocBLAS / hipBLAS**

o basic operations on dense matrices

#### **rocSOLVER**

o dense linear algebra solvers

#### **rocSPARSE / hipSPARSE**

o basic operations on sparse matrices

#### **rocALUTION**

o sparse linear algebra solvers

#### **rocFFT / hipFFT**

o Fast Fourier transforms

#### **rocRAND / hipRAND**

o random number generation

#### **rocPRIM / hipCUB / rocThrust**

o scan, sort, reduction, etc.

#### https://github.com/R https://github.com/R

https://github.com/R

https://github.com/R https://github.com/R

https://github.com/R

https://github.com/R https://github.com/R

https://github.com/R https://github.com/R

https://github.com/R https://github.com/R https://github.com/R

### **ALSO OPEN SOURCE**

#### **the compiler**

o [https://github.com/ROCmSoftwarePlatform/llvm-pr](https://github.com/ROCmSoftwarePlatform/rocHPL)oject

#### **the runtime**

o [https://github.com/RadeonOpenCompute/ROCR-Runt](https://github.com/ROCmSoftwarePlatform/rocHPCG)ime

#### **the debugger**

o https://github.com/ROCm-Developer-Tools/ROCgdb

#### **the profiler**

o https://github.com/ROCm-Developer-Tools/rocprofiler

#### **the HPL benchmark**

o https://github.com/ROCmSoftwarePlatform/rocHPL

#### **the HPCG benchmark**

o https://github.com/ROCmSoftwarePlatform/rocHPCG

etc.

## AMD SOFTWARE FOR HPC AND AI **HIP PROGRAMMING**

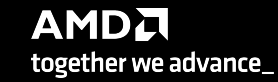

#### **GPU ACCELERATION** HOST AND DEVICE

#### **the host is the CPU**

- o host code runs here
- o usual C++ syntax and features
- o entry point is the "main" function
- o use the HIP API to
	- o create device buffers
	- o moved data between host and device
	- o launch device code

#### **the device is the GPU**

- o device code runs here
- o C/C++ syntax and features
- o device code is launched as "kernels"
- o instructions from the host are sent to streams

**AMDA** 

together we advance\_

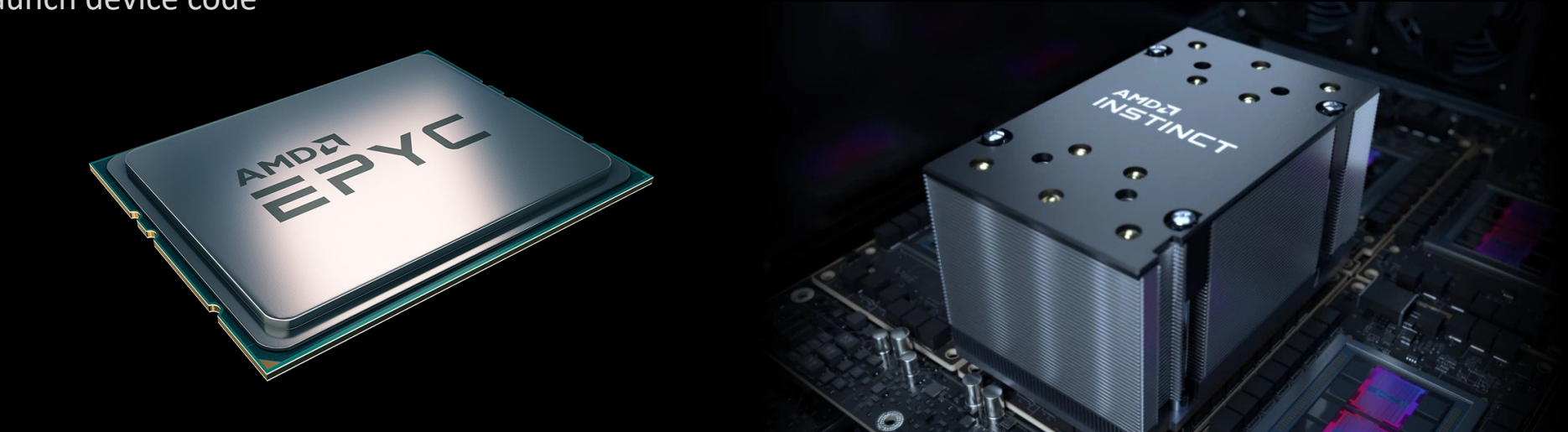

### **FUNCTION QUALIFIERS**

HOST AND DEVICE

#### **\_\_global\_\_**

o "kernels"

- o execute the GPU
- o can be called from the CPU

#### **\_\_device\_\_**

- o execute the GPU
- o can be called from device code (kernels or a \_\_device\_\_ functions)

#### **\_\_host\_\_ \_\_device\_\_**

- o executes on the CPU when called from CPU code
- o executes on the GPU when called from GPU code

#### **HIP KERNEL LANGUAGE** GPU CODE

#### **in 2D**

- o each colored box is a block
- o each block has an index blockIdx.[xyz]
- o each small square is a thread
- o [each thread has a 2D index -](https://rocm.docs.amd.com/projects/HIP/en/latest/reference/kernel_language.html) threadIdx.[xyz]
- o grid dimensions in blockDim.[xyz]

**in 2D**

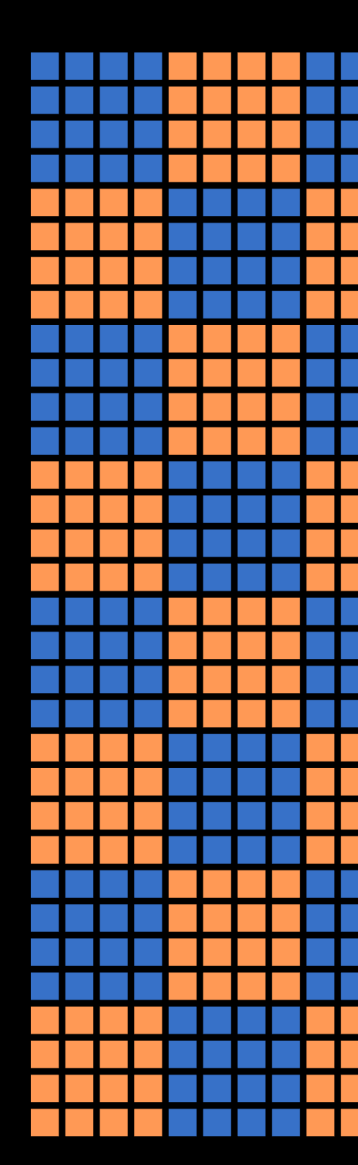

https://rocm.docs.amd.com/projects/HIP/en/latest/reference/kernel\_language.html

#### **HIP KERNEL LANGUAGE** GPU CODE

- o all local variables and arrays are thread-private
- o threads can exchange data through shared memory (LDS)
- o declare using the \_\_shared\_\_ keyword
- o use \_\_syncthreads() to synchronize

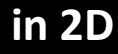

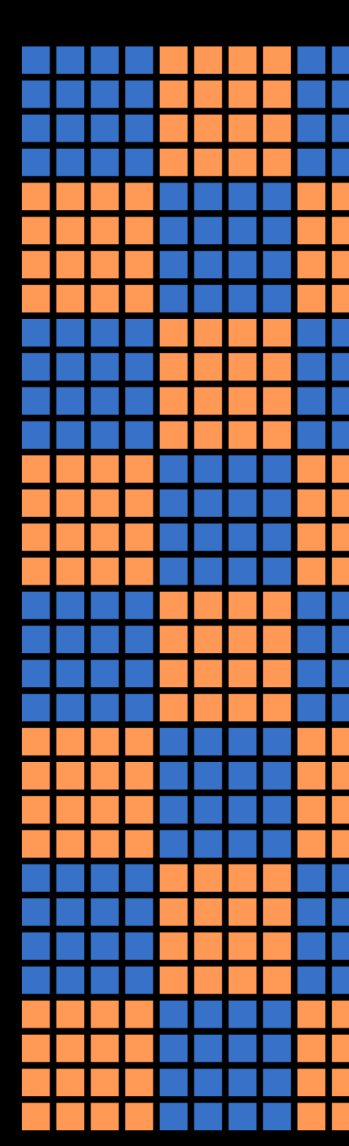

https://rocm.docs.amd.com/projects/HIP/en/latest/reference/kernel\_language.html

#### **HIP KERNEL LANGUAGE** GPU CODE

#### **saxpy loop**

- o two 1D arrays
- o the  $y[i]$  +=  $a*x[i]$  operation
- o [mapped to 1D grid of threads/blocks](https://rocm.docs.amd.com/projects/HIP/en/latest/reference/kernel_language.html)
- o each thread takes on index

```
#include <cuda.h>
      \_constant float a = 2.
      _{-}global_{-}void saxpy(int n, float o
 \sigmaint i = blockDim.x * bl8
 \overline{9}if (i \langle n \rangle)10
                y[i] += a*x[i];
      \}11
```
https://rocm.docs.amd.com/projects/HIP/en/latest/reference/kernel\_language.html

#### **HIP API** MEMORY MANAGEMENT

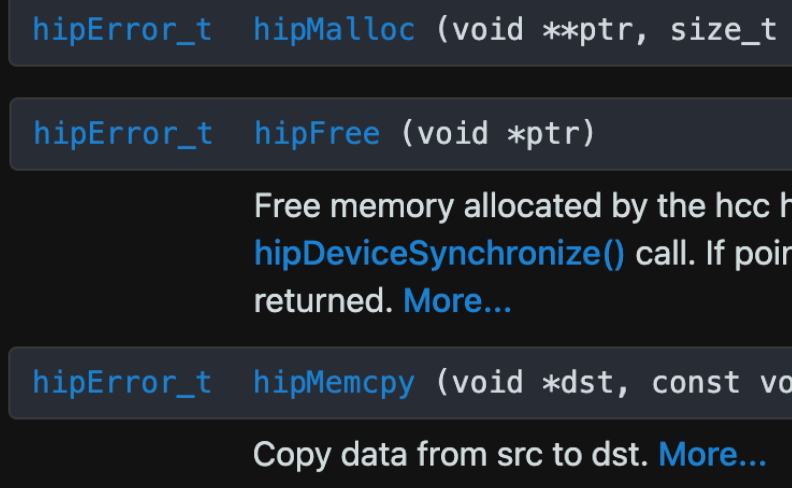

- o GPU operates on GPU memory
- o need to allocate GPU memory
- o need to copy data between the CPU memory and the GPU memory

https://rocm.docs.amd.com/projects/HIP/en/latest/.doxygen/docBin/html/group\_\_\_memory.html

#### **HIP API** ERROR HANDLING

- o check last error
- o get error name
- o get error string

hipError\_t hipGetLastError (void)

Return last error returned by any HIP runtime More...

hipError\_t hipPeekAtLastError (void)

Return last error returned by any HIP runtime

const char \* hipGetErrorName (hipError\_t hip\_error)

Return hip error as text string form. More...

hipGetErrorString (hipError\_t hipError const char  $*$ 

Return handy text string message to explain t

https://rocm.docs.amd.com/projects/HIP/en/latest/.doxygen/docBin/html/group\_\_\_error.html

#### **HIP API** DEVICE MANAGEMENT

- o check number of devices
- o switch devices
- o synchronize devices

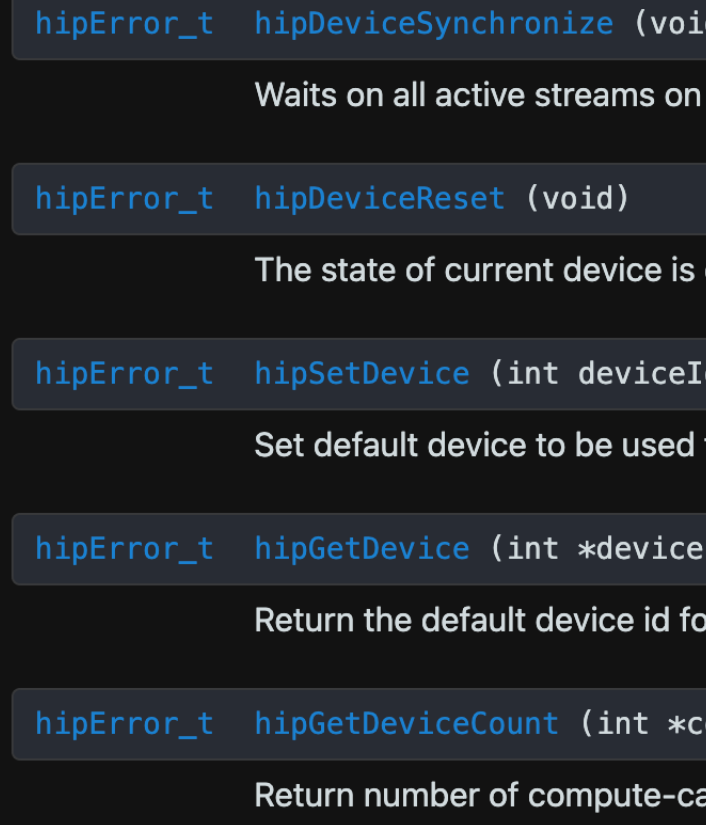

https://rocm.docs.amd.com/projects/HIP/en/latest/.doxygen/docBin/html/group\_\_\_device.html

#### **HIP API** STREAM MANAGEMENT

- o create stream
- o destroy stream
- o synchronize stream

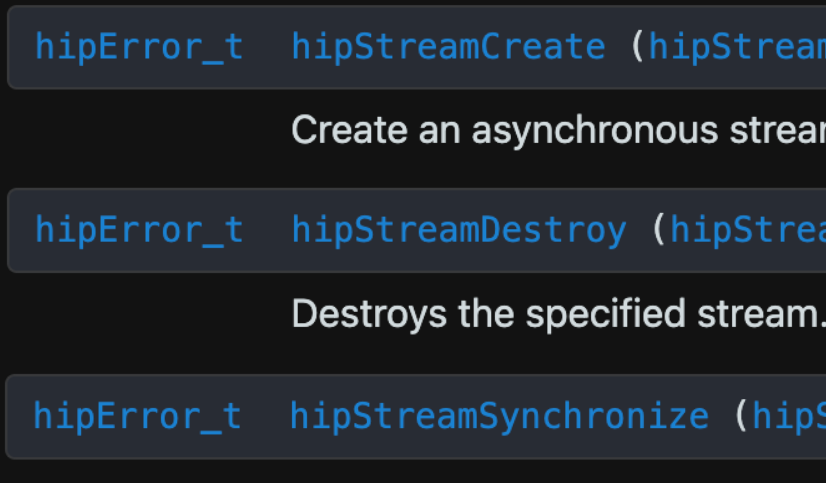

- o etc.
- o etc.
- o etc.

Wait for all commands in stre

https://rocm.docs.amd.com/projects/HIP/en/latest/.doxygen/docBin/html/group\_\_\_stream.html

## **AMD LINGO**

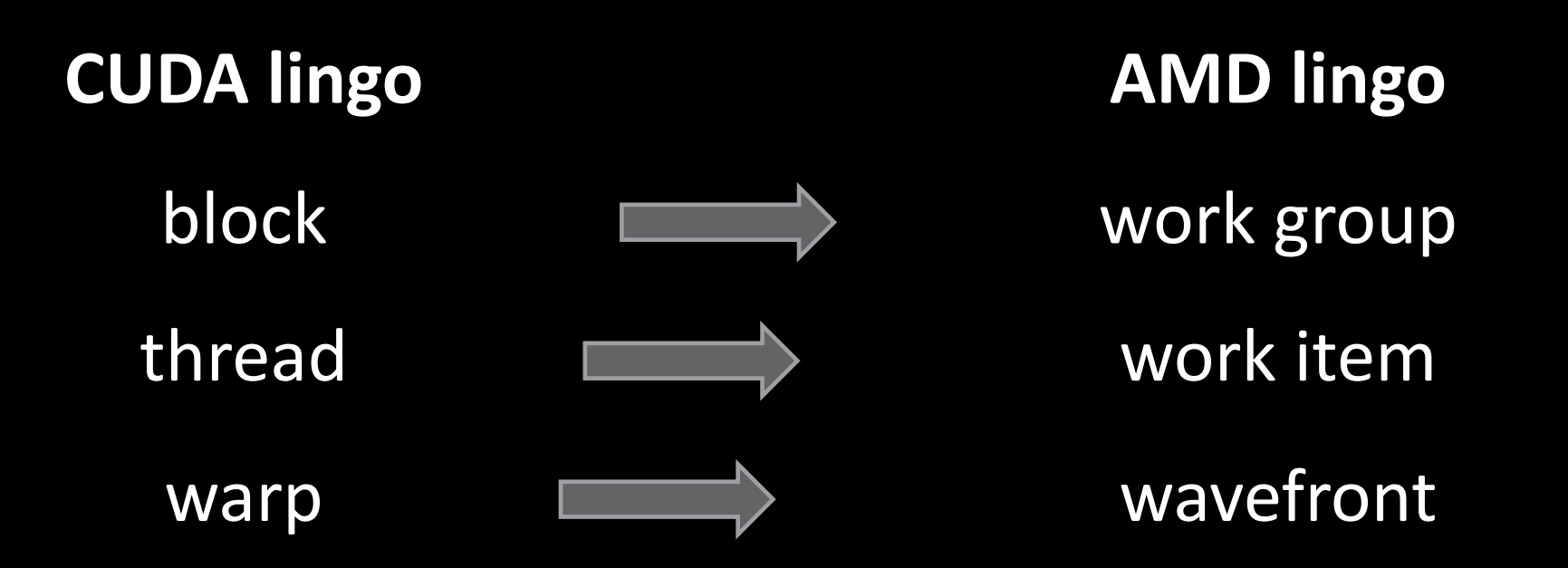

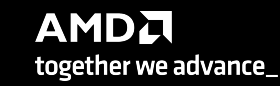

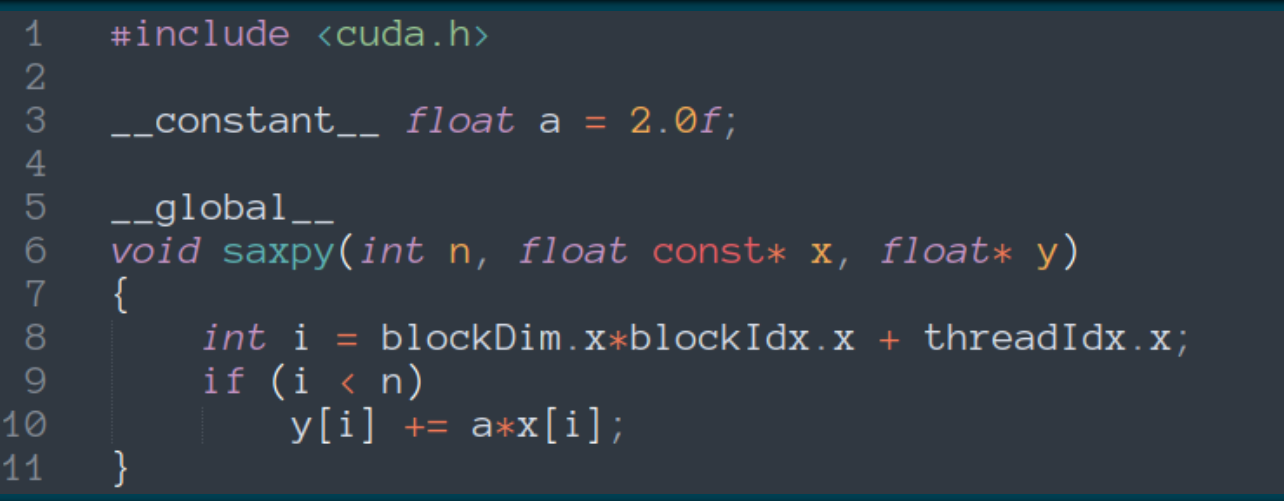

### **SIMPLE SAXPY KERNEL**

- o vector addition kernel in CUDA
- o each thread takes one array index
- o and performs one multiply-and-add operation

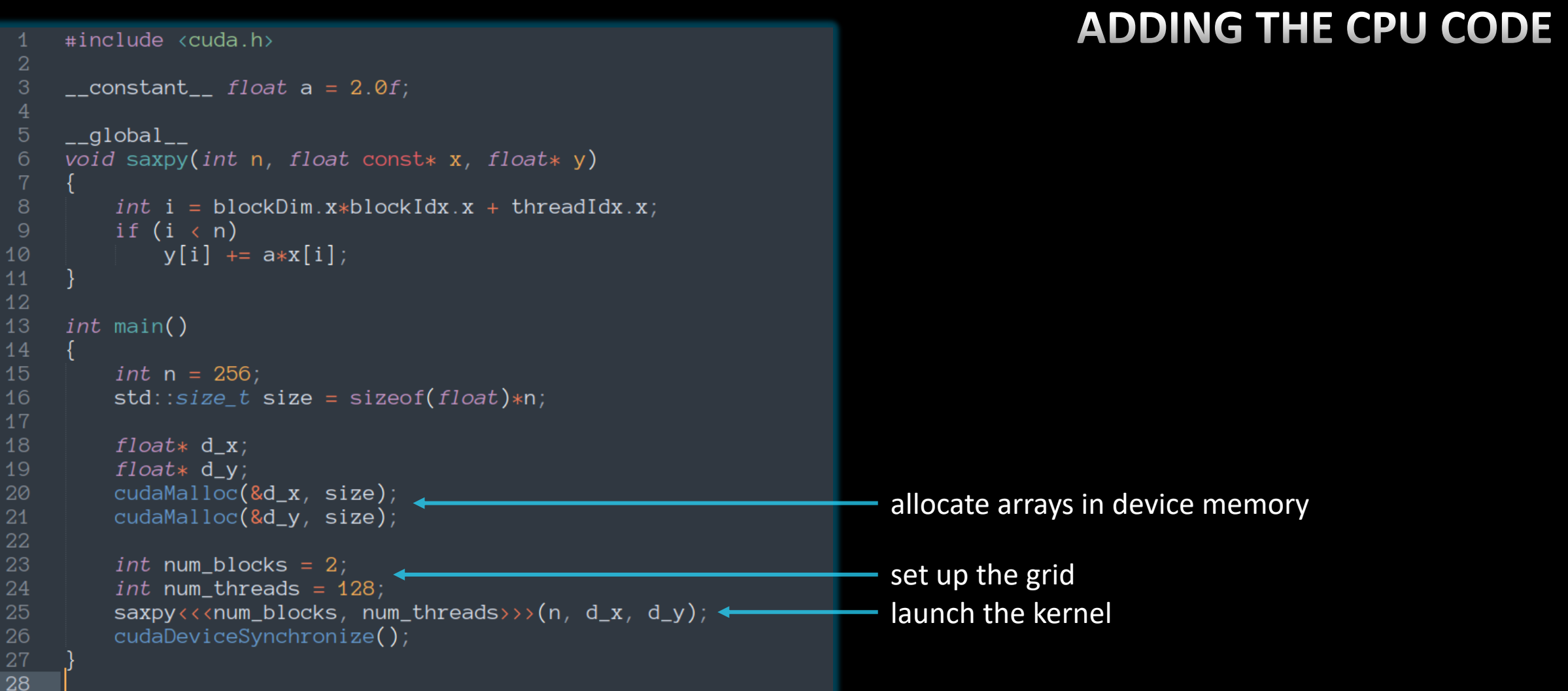

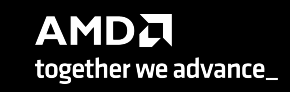

32 |

```
ADDING HOST←>DEVICE COPIES
     #include <cuda.h>
     _{-} constant _{-} float a = 2.0f;
    _{-}global_{-}void saxpy(int n, float const* x, float* y)
 6
 8
         int i = blockDim.x*blockIdx.x + threadIdx.x;
         if (i \langle n \rangle)V[i] += a*x[i];
10
111213
    int main()
14
15
         int n = 256;
16
         std::size_t size = sizeof(float)*n;18
         float* h_x = (float* )<i>malloc</i>(size);allocate arrays in host memory
         float* h y = (float*)malloc(size);
19
20
21
         float* d_x;22
         float* d_v;23
         cudaMalloc(&d_x, size);
         cudaMalloc(&d_y, size);
24
25
26
         cudaMemcpy(d_x, h_x, size, cudaMemcpyHostToDevice);
                                                                          copy content to device memory
         cudaMemcpy(d_y, h_y, size, cudaMemcpyHostToDevice);
27
28
29
         int num_blocks = 2;
30
         int num_threads = 128;
31
         saxyy \leftrightarrow \text{num\_blocks}, num\_threads \rightarrow (n, d_x, d_y);32
                                                                          copy results back to host memory33
         cudaMemcpy(h_y, d_y, size, cudaMemcpyDeviceToHost);
34
         cudaDeviceSynchronize();
35
36
```

```
#include <cuda.h>
    _{--}constant_{--} float a = 2.0f;
    _{-}global_{-}void saxpy(int n, float const* x, float* y)
        int i = blockDim.x * blockIdx.x + threadIdx.x;if (i \langle n \rangle)[y[i] += ax[i];10
111213
    int main()
14
15
         int n = 25616
        std::size_t size = sizeof(float)*n;18
        float* h_x = (float* )<i>malloc</i>(size);float* h_y = (float*)malloc(size);
19
21
        float* d x;22
        float* d_v;cudaMalloc(&d_x, size);
24
        cudaMalloc(&d_y, size);
26
        cudaMemcpy(d_x, h_x, size, cudaMemcpyHostToDevice);
27
        cudaMemcpy(d_y, h_y, size, cudaMemcpyHostToDevice);
        int num_blocks = 2;
30
        int num threads = 128;
31
        saxpy<<<num_blocks, num_threads>>>(n, d_x, d_y);
32
33
        cudaMemcpy(h_y, d_y, size, cudaMemcpyDeviceToHost);
34
        cudaDeviceSynchronize();
35
36
        cudaFree(d_x);free arrays in device memory
        cudaFree(d_y);
38
         free(h_x);free arrays in host memoryfree(h_y);42
```
### **ADDING MEMORY CLEANUP**

```
#include <cuda.h>
     #include <cassert>
    _ __constant_<br>
_ float a = 2.0f;
    \text{\_global}_{\text{\_}}void saxpy(int n, float const* x, float* y)
         int i = blockDim.x * blockIdx.x + threadIdx.x;if (i \langle n \rangle)y[i] += a*x[i];
12<sub>1</sub>simple error checking macro\#define CHECK(call) assert(call == cudaSuccess)
14int main()
         int n = 256;
         std::size_t size = sizeof(float)*n;float* h_x = (float*) <i>malloc</i>(size);float* h_y = (flost*)malloc(size);
         assert(h_x != nullptr);24
         assert(h_y := nullptr);float* d_x;float* d_y;CHECK(cudaMalloc(&d_x, size));
         CHECK(cudaMalloc(&d_y, size));
         CHECK(cudaMemcpy(d_x, h_x, size, cudaMemcpyHostToDevice));
         CHECK(cudaMemcpy(d_y, h_y, size, cudaMemcpyHostToDevice));
32
34
         int num_blocks = 2;
         int num_threads = 128;
         saxyy<<num_blocks, num_threads>>(n, d_x, d_y);CHECK(cudaMemcpy(h_y, d_y, size, cudaMemcpyDeviceToHost));
         CHECK(cudaDeviceSynchronize());
         CHECK(cudaFree(d_x));CHECK(cudaFree(d_y));
44
         free(h_x);free(h_y);
```
### **ADDING ERROR CHECKS**

AMDA together we advance\_

#### simple CUDA code

```
#include <cuda.h>
     #include <cassert>
    \text{\_}constant\text{\_} float a = 2.0f;
    __global__
    void saxpy(int n, float const* x, float* y)
         int i = blockDim.x * blockIdx.x + threadIdx.x;if (i \lt n)y[i] += a*x[i];
     #define CHECK(call) assert(call == cudaSuccess)
    int main()
         int n = 256;
         std::size_t size = sizeof(float)*n;
         float* h_x = (float* )<i>malloc</i>(size);float* h_y = (float* )<i>malloc</i>(size);assert(h_x != nullptr);assert(h_y := nullptr);float* d_x;float* d_y;CHECK(cudaMalloc(&d_x, size));
         CHECK(cudaMalloc(<math>8d_y</math>, size));CHECK(cudaMemcpy(d_x, h_x, size, cudaMemcpyHostToDevice));
         CHECK(cudaMemcpy(d_y, h_y, size, cudaMemcpyHostToDevice));
32
34
         int num_blocks = 2;
         int num_threads = 128;
         saxyy<<num_blocks, num_threads>>(n, d_x, d_y);CHECK(cudaMemcpy(h_y, d_y, size, cudaMemcpyDeviceToHost));
         CHECK(cudaDeviceSynchronize());
         CHECK(cudaFree(d_x));CHECK(cudaFree(d_y));44
         free(h_x);free(h_y);
```
#### Simple CUDA code same code in HIP

```
#include <cuda.h>
     #include <cassert>
     \text{\_}constant\text{\_} float a = 2.0f;
     \text{\_global}_{\text{\_}}void saxpy(int n, float const* x, float* y)
          int i = blockDim.x*blockIdx.x + threadIdx.x;
          if (i \langle n \rangle)y[i] += a*x[i];
12<sub>1</sub>\#define CHECK(call) assert(call == cudaSuccess)
     int main()
          int n = 256;
          std::size_t size = sizeof(float)*n;float* h_x = (float*) <i>malloc</i>(size);float* h_y = (float*|mailoc(size));assert(h_x != nullptr);assert(h_y := nullptr);24
          float* d_x;float* d_y;CHECK(cudaMalloc(&d_x, size));CHECK(cudaMailoc(&d_y, size));CHECK(cudaMemcpy(d_x, h_x, size, cudaMemcpyHostToDevice));
         CHECK(cudaMemcpy(d_y, h_y, size, cudaMemcpyHostToDevice));
32
34
          int num_blocks = 2;
          int num threads = 128;
         saxyy \left\langle \left\langle \text{num\_blocks}, \text{ num\_threads} \right\rangle \right\rangle (n, d_x, d_y);
         CHECK(cudaMemcpy(h_y, d_y, size, cudaMemcpyDeviceToHost));
          CHECK(cudaDeviceSynchronize());
         CHECK(cudaFree(d_x));CHECK(cudaFree(d_y));44
          free(h_x);free(h_y);
```

```
#include <hip/hip runtime.h>
     #include <cassert>
     _ constant _ float a = 2.0f;
     _{-}global_{-}void saxpy(int n, float const* x, float* y)
         int i = blockDim.x*blockIdx.x + threadIdx.x;
         if (i \lt n)10
             y[i] += a*x[i];
     #define CHECK(call) assert(call == hipSuccess)
14int main()
         int n = 256;
         std::size_t size = sizeof(float)*n;float* h_x = (float*) <i>malloc</i>(size);float* h_y = (flost*)malloc(size);
22
         assert(h_x != nullptr);24
         assert(h_y := nullptr);float* d_x;float* d_y;CHECK(hipMalloc(&d_x, size));
         CHECK(hipMalloc(d_y, size));CHECK(hipMemory(d_x, h_x, size, hipMemoryHostToDevice));CHECK(hipMemcpy(d_y, h_y, size, hipMemcpyHostToDevice));
34
         int num_blocks = 2;
         int num_threads = 128;
         saxyy \leftrightarrow \text{num\_blocks}, num\_threads \rightarrow (n, d_x, d_y);CHECK(hipMemcpy(h_y, d_y, size, hipMemcpyDeviceToHost));
         CHECK(hipDeviceSynchronizationize());
         CHECK(hipFree(d_x));CHECK(hipFree(d_y));44
         free(h_x);free(h_y);47
```
#### spot the differences

#### simple CUDA code same code in HIP

```
#include <cuda.h>
     #include <cassert>
     \text{\_}constant\text{\_} float a = 2.0f;
     \text{\_global}_{\text{\_}}void saxpy(int n, float const* x, float* y)
         int i = blockDim.x*blockIdx.x + threadIdx.x;
         if (i \langle n \rangle)y[i] += a*x[i];
12<sub>1</sub>#define CHECK(call) assert(call == cudaSuccess)
     int main()
         int n = 256;
         std::size_t size = sizeof(float)*n;float* h_x = (float*) <i>malloc</i>(size);float* h_y = (float*|mailoc(size));assert(h_x != nullptr);assert(h_y := nullptr);24
         float* d_x;float* d_y;CHECK(cudaMalloc(&d_x, size));CHECK(cudaMailoc(&d_y, size));CHECK(cudaMemcpy(d_x, h_x, size, cudaMemcpyHostToDevice));
         CHECK(cudaMemcpy(d_y, h_y, size, cudaMemcpyHostToDevice));
32
34
         int num_blocks = 2;
         int num threads = 128;
         saxyy \ll \ll num_blocks, num_threads>>>(n, d_x, d_y);
         CHECK(cudaMemcpy(h_y, d_y, size, cudaMemcpyDeviceToHost));
         CHECK(cudaDeviceSynchronize());
         CHECK(cudaFree(d_x));CHECK(cudaFree(d_y));
44
         free(h_x);free(h_y);
```

```
#include <hip/hip_runtime.h>
     #include <cassert>
     _ constant _ float a = 2.0f;
     _{-}global_{-}void saxpy(int n, float const* x, float* y)
         int i = blockDim.x*blockIdx.x + threadIdx.x;
10
         if (i \lt n)y[i] += a*x[i];
     #define CHECK(call) assert(call == hipSuccess)
14int main()
         int n = 256;
         std::size_t size = sizeof(float)*n;float* h_x = (float*) <i>malloc</i>(size);float* h_y = (flost*)malloc(size);
22
         assert(h_x != nullptr);24
         assert(h_y := nullptr);float* d_x;float* d_y;CHECK(hipMalloc(&d_x, size));
         CHECK(hipMailloc(&d_y, size));CHECK(hipMemcpy(d_x, h_x, size, hipMemcpyHostToDevice));
         CHECK(hipMemcpy(d_y, h_y, size, hipMemcpyHostToDevice));
34
         int num_blocks = 2;
         int num_threads = 128;
         saxyy \leftrightarrow \text{num\_blocks}, num\_threads \rightarrow (n, d_x, d_y);CHECK(hipMemcpy(h_y, d_y, size, hipMemcpyDeviceToHost));
         CHECK(hipDeviceSynchronize());
        CHECK(hipFree(d_x));CHECK(hipFree(d_y));44
         free(h_x);free(h_y);47
```
#### **HIPIFY TOOLS**

#### **hipify-clang**

- o compiler (clang) based translator
- o handles very complex constructs
- o prints an error if not able to translate
- o supports clang options
- o requires CUDA

#### **hipify-perl**

- o Perl® script
- o relies on regular expressions
- o may struggle with complex constructs
- o does not require CUDA

#### https://github.com

```
\#include \leq \leq \leq \leq \leq \leq \leq \leq \leq \leq \leq \leq \leq \leq \leq \leq \leq \leq \leq \leq \leq \leq \leq \leq \leq \leq \leq \leq \leq \leq \leq \leq \leq \leq \leq \leq#include <cassert>
      \text{\_}constant\text{\_} float a = 2.0f;
     \left\lfloor \text{\_global} \right\rfloorvoid saxpy(int n, float const* x, float* y)
           int i = blockDim.x*blockIdx.x + threadIdx.x;
           if (i \langle n \rangle)y[i] += a*x[i];
12<sup>°</sup>#define CHECK(call) assert(call == cudaSuccess)
1516<sup>1</sup>int main()
           int n = 256;
           std::size_t size = sizeof(float)*n;float* h_x = (float* )<i>malloc</i>(size);float* h_y = (float*) <i>malloc</i>(size);assert(h_x != nullptr);assert(h_y := nullptr);24
           float* d_x;float* d_v;CHECK(cudaMalloc(&d_x, size));
           CHECK(cudaMailoc(&d_y, size));CHECK(cudaMemcpy(d_x, h_x, size, cudaMemcpyHostToDevice));
           CHECK(cudaMemcpy(d_y, h_y, size, cudaMemcpyHostToDevice));
32
34
           int num_blocks = 2;
           int num threads = 128;
           saxyy \ll \ll num_blocks, num_threads>>>(n, d_x, d_y);
           CHECK(cudaMemory(h_y, d_y, size, cudaMemoryDeviceToHost));CHECK(cudaDeviceSynchronize());
           CHECK(cudaFree(d_x));CHECK(cudaFree(d_y));44
           free(h_x);free(h_y);47
```
saxpy\$ perl /opt/rocm/bin/hipify-perl -examin saxpy.cu

```
[HIPIFY] info: file 'saxpy.cu' statisitics:
 CONVERTED refs count: 13
 TOTAL lines of code: 46
 WARNINGS: 0
[HIPIFY] info: CONVERTED refs by names:
 cuda.h => hip/hip_runtime.h: 1
 cudaDeviceSynchronize => hipDeviceSynchronize: 1
 cudaFree => hipFree: 2cudaMalloc => hipMalloc: 2cudaMemcpy \Rightarrow hipMemcpy: 3
 cudaMemcpyDeviceToHost => hipMemcpyDeviceToHost: 1
 cudaMemcpyHostToDevice => hipMemcpyHostToDevice: 2
 cudaSuccess => hipSuccess: 1
saxyy
```
### **hipify-perl**

#### **hipify-perl -examin**

- o for initial assessment
- o no replacements done
- o prints basic statistics and the number of replacements

```
\#include <cuda.h>
     #include <cassert>
     \_constant float a = 2.0f;
     \text{\_global}_{\text{\_}}void saxpy(int n, float const* x, float* y)
         int i = blockDim.x*blockIdx.x + threadIdx.x;
         if (i \langle n \rangle)y[i] += a*x[i];
12<sub>1</sub>\#define CHECK(call) assert(call == cudaSuccess)
1516
     int main()
         int n = 256;
         std::size_t size = sizeof(float)*n;float* h_x = (float*) <i>malloc</i>(size);float* h_y = (float*) <i>malloc</i>(size);assert(h_x != nullptr);assert(h_v := nullptr);24
         float* d_x;float* d_v;CHECK(cudaMalloc(&d_x, size));CHECK(cudaMalloc(&d_y, size));
         CHECK(cudaMemcpy(d_x, h_x, size, cudaMemcpyHostToDevice));
         CHECK(cudaMemcpy(d_y, h_y, size, cudaMemcpyHostToDevice));
32
34
         int num_blocks = 2;
         int num threads = 128;
         saxyy \leftrightarrow \text{num\_blocks}, num\_threads \rightarrow (n, d_x, d_y);CHECK(cudaMemcpy(h_y, d_y, size, cudaMemcpyDeviceToHost));
         CHECK(cudaDeviceSynchronize());
         CHECK(cudaFree(d_x));CHECK(cudaFree(d_y));44
         free(h_x);free(h_y);47
```

```
saxpy$ perl /opt/rocm/bin/hipify-perl saxpy.cu
#include "hip/hip_runtime.h"
#include <hip/hip_runtime.h>
#include <cassert>
```
 $_{-}$ constant $_{-}$  float a = 2.0f;

```
_{-}global_{-}void saxpy(int n, float const* x, float* y)
    int i = blockDim.x * blockIdx.x + threadIdx.x;if (i \lt n)y[i] += a*x[i];
```
#define CHECK(call) assert(call == hipSuccess)

```
int main()
    int n = 256;
   std::size_t size = sizeof(float)*n;
```

```
float* h_x = (float*)malloc(size);float* h_y = (float*)malloc(size);assert(h_x := nullptr);assert(h_y := nullptr);
```

```
float* d_x;
float* d_v;
CHECK(hipMalloc(&d_x, size));
CHECK(hipMalloc(&d_y, size));
```
 $CHECK(hipMemory(d_x, h_x, size, highMemoryHostToDevice));$  $CHECK(hipMemory(d_y, h_y, size, highMemoryHostToDevice));$ 

int num\_blocks =  $2$ ; int num\_threads =  $128$ ;  $saxyy<>(n, d_x, d_y);$ 

 $CHECK(hipMemory(h_y, d_y, size, highMemoryDeviceToHost));$ CHECK(hipDeviceSynchronize());

 $CHECK(hipFree(d_x));$  $CHECK(hipFree(d_y));$ 

 $free(h_x);$  $free(h_y);$ 

 $s$ axpy\$

### **hipify -perl**

translating a file to standard output

#### **but can also**

- o translate in place
- o preserve orig copy
- o recursively do folders

```
#include <hip/hip_runtime.h>
     #include <cassert>
     #include "cuda2hip.h"
     \text{\_} constant \text{\_} float a = 2.0f;
- 5
     \text{\_global}\void saxpy(int n, float const* x, float* y)
          int i = blockDim.x*blockIdx.x + threadIdx.x;
          if (i \lt n)y[i] += a*x[i];
     \#define CHECK(call) assert(call == cudaSuccess)
     int main()
          int n = 256;
          std::size_t size = sizeof(float)*n;float* h_x = (float*)malloc(size);
          float* h_y = (flost*)malloc(size);
          assert(h_x != nullptr);assert(h_y := nullptr);float* d_x;float* d_y;CHECK(cudamalloc(8d_x, size));CHECK(cudaMalloc(&d_y, size));CHECK(cudaMemcpy(d_x, h_x, size, cudaMemcpyHostToDevice));
          CHECK(cudaMemcpy(d_y, h_y, size, cudaMemcpyHostToDevice));
          int num_blocks = 2;
          int num_threads = 128;
          saxyy \left\langle \left\langle \text{num\_blocks}, \text{ num\_threads} \right\rangle \right\rangle (n, d_x, d_y);
          CHECK(cudaMemcpy(h_y, d_y, size, cudaMemcpyDeviceToHost));
          CHECK(cudaDeviceSynchronize());
          CHECK(cudaFree(d_x));CHECK(cudaFree(d_y));44
          free(h_x);free(h_y);
```
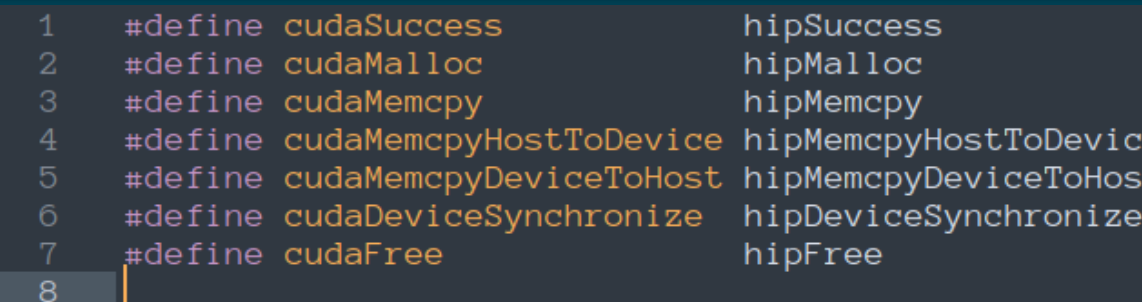

#### **alternatively**

- $\circ$  create a file with renaming macros
- o include conditionally, depending on target

## **OPTIMIZATION TECHNIQUES**

#### **basic**

- o thread divergence / SIMDzation
- o reuse in shared memory & bank conflicts
- o coalescing of global memory accesses
- o resource partitioning / occupancy / spills
- o L1, L2 cache blocking

o ...

#### **advanced**

- o atomics
- o warp primitives
- o CPU-GPU coherence
- o inter-stream synchronization
- o ...

```
#include <cassert>
     #include <cstdlib>
     #include <cstdio>
     const float a = 2.0f;
     int main()
         int n = 256;
11std::size_t size = sizeof(float)*n;
12
         float* x = (float*) <i>malloc</i>(size);13
         float* y = (float*) <i>mailloc</i>(size);14
15
         assert(x != nullptr);assert(y != nullptr);18
         for (int i = 0; i < n; ++i)19
20
             y[i] += a*x[i];
21
22\,free(x);23
         free(y);25
```
#### **alternatively**

o just write CPU code

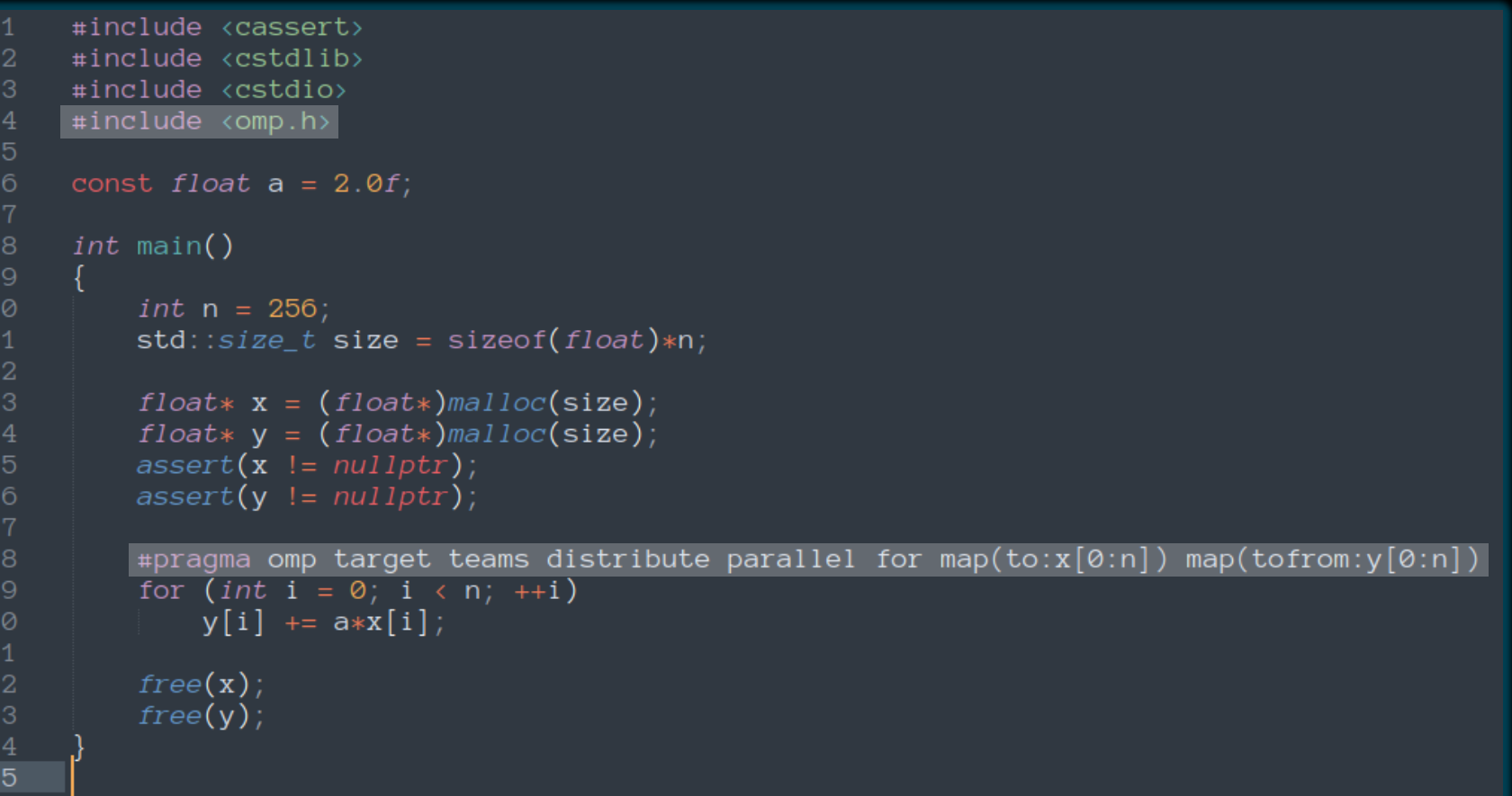

#### **alternatively**

- o just write CPU code
- o use OpenMP® target offload constructs

### **KOKKOS AND RAJA**

- o portability frameworks based on C++
- $\circ$  [portability to CPUs & G](https://kokkos.org/)PUs AMD, Intel®, NVIDIA
- o [basic parallel processing const](https://github.com/kokkos)ructs
- o multidimensional arrays
- o etc., etc., etc.

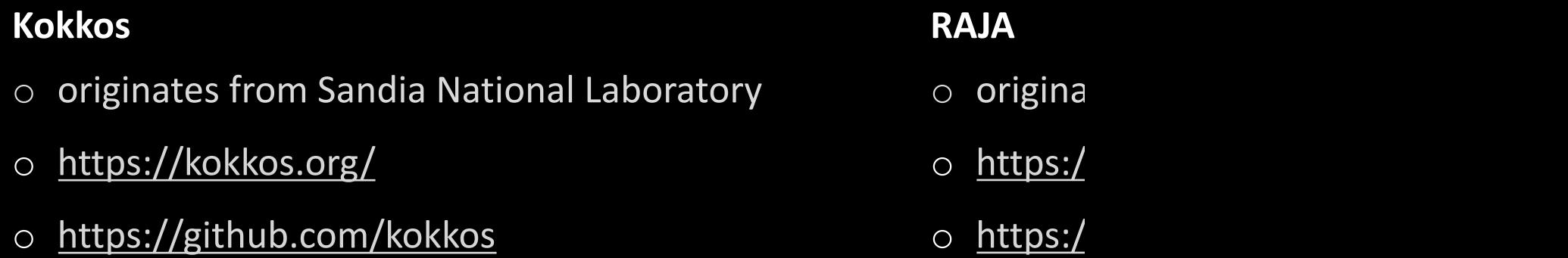

## **DIFFERENCES FROM CUDA**

- o warpSize
	- o 64 on AMD
	- o 32 on NVIDIA
- o dynamic parallelism not supported
- o exercise caution:
	- o atomics
	- o managed memory
	- o warp-level primitives
	- o inter-process communication

## AMD RESOURCES **DOCUMENTATION AND TRAINING**

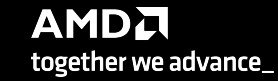

#### **AMD ROCM DEVELOPER HUB**

#### Engage with ROCm Experts

Participate in ROCm Webinar Series [Post questions, view FAQ's in Community Forum](https://www.amd.com/en/developer/rocm-hub.html)

#### Increase Understanding

Purchase ROCm Text Book View the latest news in the Blogs

#### Get Started Using ROCm

ROCm Documentation on GitHub Download the Latest Version of ROCm

https://www.amd.com/en/developer/rocm-hub.html

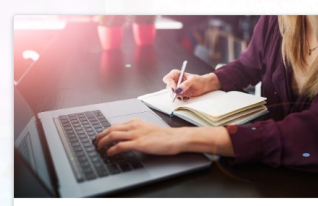

**AMD ROCm™ Deve** 

AMD ROCm™ is everywhere an

**Training Webinars** Register for an upcoming ROCm training webinar<br>previous webinars on-demand. Register Now <mark>단</mark>

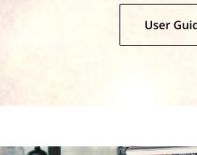

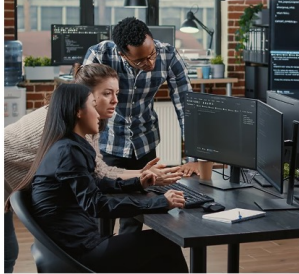

#### **NEW ROCM DOCS**

#### Comprehensive Coverage

Compilers and Frameworks [Math libraries, communi](https://rocm.docs.amd.com/en/latest/)cation libraries Management tools, validation tools

Howto Guides

Installation **Tunning** Debugging

https://rocm.docs.amd.com/

#### **AMDA** ROCm™ Platform 5.6.0 GitHub AMD Lab Notes Community  $\acute{\text{}}$ **ROCm Documentation AMD RO** What is ROCm? Applies to Linux  $\mathbf{f}$ Deploy ROCm Linux Quick Start What is ROCm? Linux Overview  $\ddot{ }$ APIs and Referenc Release Info Release Notes • Compilers and Changelog  $\cdot$  HIP GPU Support and OS Compatibility • OpenMP • Math Libraries  $\bullet$  C++ Primitives Known Issues & • Communicatio Compatibility  $\checkmark$ • Al Libraries **Licensing Terms** • Computer Visi • Management **APIs and Reference** • Validation Tool All Reference Material  $\checkmark$ Math Libraries  $\checkmark$ **How to Guides** C++ Primitive Libraries  $\checkmark$ • System Tuning Communication Libraries  $\checkmark$ • GPU Aware M Al Libraries  $\checkmark$ • Setting up for Computer Vision  $\vee$ · Magma In OpenMP · PyTorch li Compilers and Tools  $\checkmark$ ∘ TensorFlo Management Tools  $\checkmark$ • System Level Validation Tools  $\checkmark$ **Understand ROCm**

Home

Docker

(Linux)

 $HIP$ 

All Explanation Material Compiler Disambiguation

50 |

#### **HIP TEXTBOOK**

#### Comprehensive Coverage

- HIP Language
- AMD GPU Internals
- [Performance Analysis](https://www.barnesandnoble.com/w/accelerated-computing-with-hip-yifan-sun/1142866934)
- Debugging
- Programming Patterns
- ROCm Libraries
- Porting to HIP
- Multi-GPU Programming
- Third Party Tools
- CDNA Assembly
- ML with ROCm

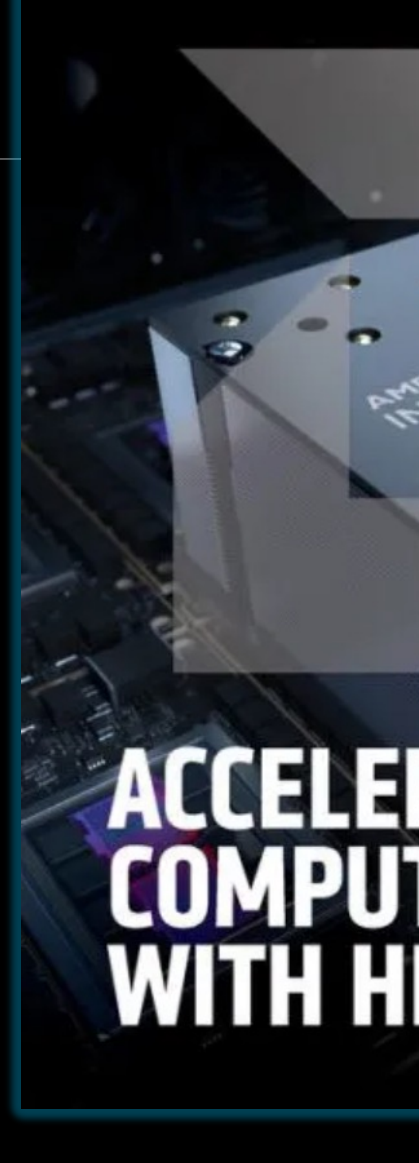

https://www.barnesandnoble.com/w/accelerated-computing-with-hip-yifan-sun/1142866934

#### **ISA REFERENCE GUIDE**

#### Public ISA

The Instruction Set Architecture is public There is no intermediate layer like PTX [You can write assembly code](https://www.amd.com/content/dam/amd/en/documents/instinct-tech-docs/instruction-set-architectures/instinct-mi200-cdna2-instruction-set-architecture.pdf) You can compile to assembly for inspection

"AMD Instino

### **AMD INFINITY HUB**

#### AMD Instinct™ MI200 SUPPORT

29 key applications & frameworks on Infinity Hub & a catalogue supporting over 90 applications, frameworks & tools

#### Accelerating Instinct™ adoption

Over 17000 application pulls. 10000+ since last year

#### PERFORMANCE RESULTS

Published Performance Results for Select Apps / Benchmarks

#### **AMDA**

#### **AMD Infinity Hu**

#### Categories

- $\Box$  AI & Machine Learnin  $\square$  Benchmark
- $\Box$  Deep Learning
- $\Box$  Earth Science
- $\Box$  HPC  $\Box$ <br> <br> Life Science
- $\Box$  Material Science
- Molecular Dynamics
- $\Box$  Oil and Gas  $\Box$  Physics

#### **Containers**

 $\Box$  Yes  $\square$  No

https://www.amd.com/en/technologies/infinity-hub

#### SOFTWARE CATALOG

STRONG MOMENTUM AND INCREASING LIST OF SUPORTED APPLICATION, LIBRARIES & FRAMEWORKS

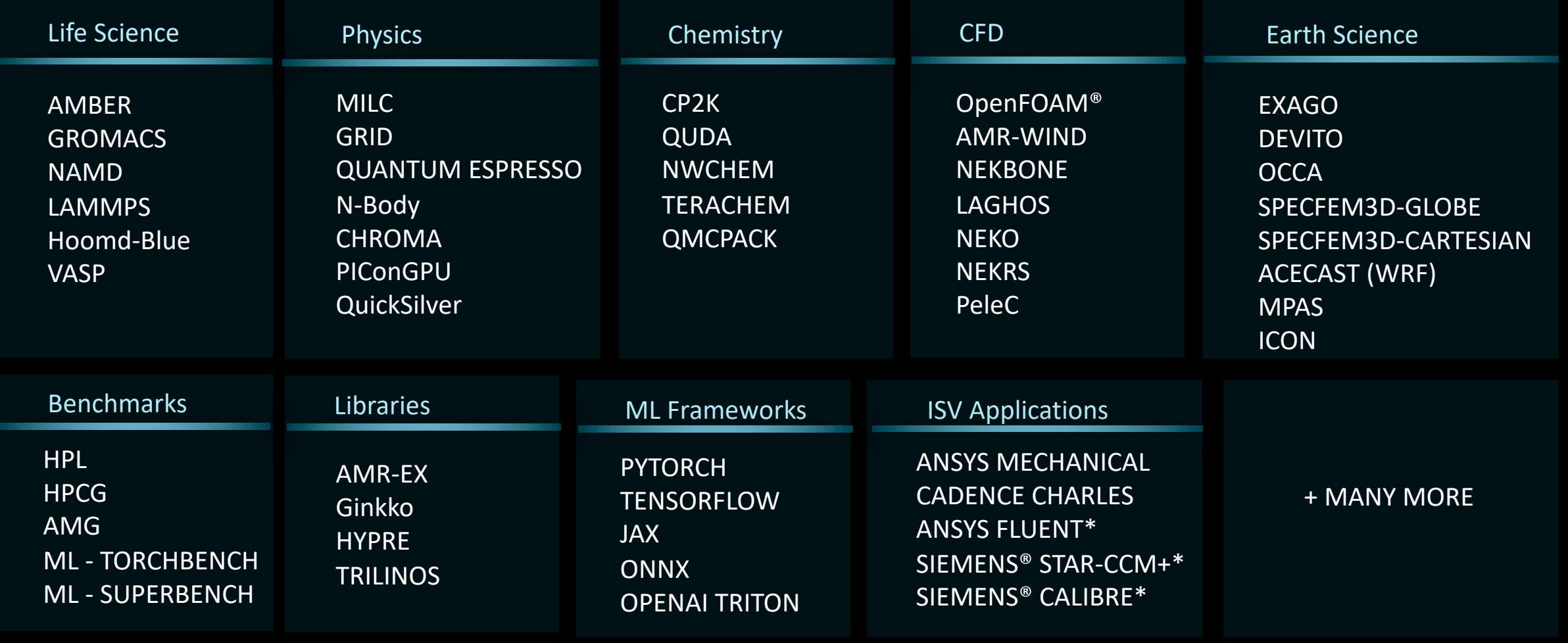

#### **AMD LAB NOTES**

#### Introductory Topics

ROCm installation [Basics of HIP programming](https://gpuopen.com/learn/amd-lab-notes/)

#### Advanced Topics

Matrix Cores Register pressure GPU-aware MPI

https://gpuopen.com/learn/amd-lab-notes/ https://github.com/AMD/amd-lab-notes

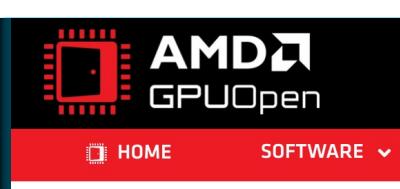

Home » Blogs » AMD lab notes » AMD matrix cores

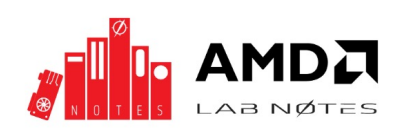

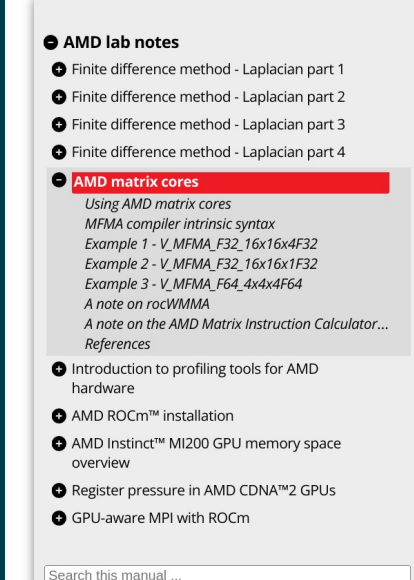

#### **OLCF TRAINING**

#### Tutorials, Workshops, Hackathons

Slides available online [Recordings available online](https://www.olcf.ornl.gov/for-users/training/)

#### User Guides

Frontier User Guide Crusher User Guide

https://www.olcf.ornl.gov/for-users/training/

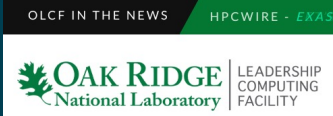

#### **TRAINING**

Find upcoming training events and OLCF resources and services.

#### **GETTING STARTED**

**SYSTEM USER GUIDES** 

#### TRAINING

**OLCE POLICY GUIDE** 

**DOCUMENTS & FORMS** 

**CENTER STATUS** 

**MYOLCF** 

#### **Contact Support**

Need assistance from a trained OLCF support staff member? We're here to help.

- **53** User Assistance Center
- Submit a Support Ticket
- $C$ all: 865.241.6536
- **Ø** Email: help@olcf.ornl.gov
- Status Tweets: @olcfstatus

### **OLCF TRAINING ARCHIVE**

#### Frontier Training

GPU Profiling GPU Debugging [Node Performance Engineering](https://docs.olcf.ornl.gov/training/training_archive.html) Programming Models for AMD GPUs

#### Produced by

AMD staff HPE staff

ORNL staff

#### $\sum_{\text{National Laboratory}}^{} \sum_{\text{FAOERTING}}$ ↑ OLCF User Documentation Search docs New User Quick Start Accounts and Projects

Connecting Systems Services and Applications Data Storage and Transfers Software  $\Box$  Training OLCF Training Calendar<sup>C</sup> OLCF Tutorials C **OLCF Training Archive** OLCF GPU Hackathons OLCF Vimeo Channel C Quantum Scalable Protected Infrastructure (SPI) Contributing to these docs

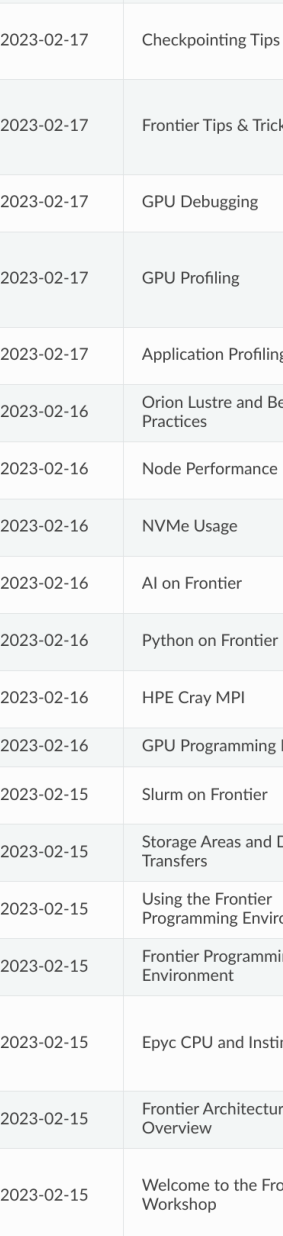

#### https://docs.olcf.ornl.gov/training/training\_archive.html

#### **OLCF PROGRAMMING GUIDES**

#### Frontier User Guide Crusher Quick-Start Guide

#### GPU architecture

[Node architecture](https://docs.olcf.ornl.gov/systems/frontier_user_guide.html)

[Programming environment \(HIP, OpenMP®\)](https://docs.olcf.ornl.gov/systems/crusher_quick_start_guide.html)

Profiling

Debugging

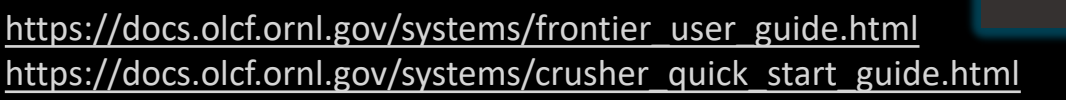

#### **MAK RIDGE** EADERSHIP **& OLCF User Documentation** Search docs New User Quick Start **Accounts and Projects** Connecting  $\boxminus$  Systems □ Frontier User Guide **E** System Overview Connecting **E** Data and Storage

- **E** Using Globus to Move Data to Orion
- **E AMD GPUs**
- **E** Programming Environment
- $\oplus$  Compiling
- $\quad \oplus$  Running Jobs Software
- $\quad \oplus$  Debugging
- $\oplus$  Profiling Applications
- **E** Tips and Tricks
- **E** System Updates
- E Known Issues
- **El Summit User Guide**
- **⊞** Citadel User Guide
- **⊞** Andes User Guide
- **⊞** Home
	- **E** Data Transfer Nodes (DTNs)
	- **⊞ High Performance Storage System**
- **⊞** Ascent
	- **E Spock Ouick-Start Guide**
	- E Crusher Quick-Start Guide
	- Services and Applications
	- Data Storage and Transfers
	- Software
	- Training

#### **O** Note

**TERMINOLOGY** 

The 8 GCDs cont runtime, so from

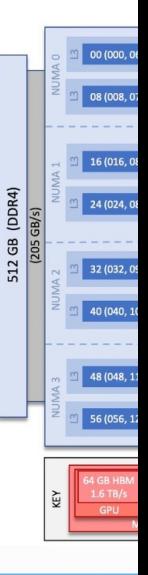

**O** Note

There are [4x] NI are each associat

NUMA 0:

- hardware thre
- hardware thre

NUMA<sub>1</sub>:

- hardware thre
- hardware thre

NUMA 2:

#### **ENCCS AMD TRAINING VIDEOS**

HIP programming OpenMP® offload [Developing in Fortran](https://enccs.github.io/amd-rocm-development/) GPU-aware MPI Roofline modeling Profiling Debugging ML frameworks

…

https://enccs.github.io/amd-rocm-development/

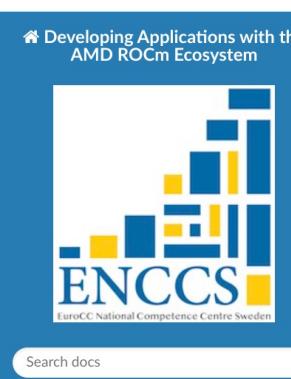

#### THE LESSON

Introduction to HIP Programming

Porting Applications to HIP

Getting Started with OpenMP® Offloa Applications on AMD Accelerators

Developing Fortran Applications: HIPFort, OpenMP®, and OpenACC

Exercises

Architecture

GPU-Aware MPI with ROCmTM

AMD Node Memory Model

Hierarchical Roofline on AMD InstinctTM MI200 GPUs

Affinity - Placement, Ordering and Binding

Profiling and debugging

OpenMP Offload Programming Introduction to ML Frameworks

**REFERENCE** 

Summary and outlook

Quick Reference Instructor's guide

#### **PAWSEY AMD TRAINING VIDEOS**

Introduction rocprof Introduction to omniprof Introduction to omnitrace [Roofline modeling](https://www.youtube.com/playlist?list=PLmu61dgAX-aaQOCG5Jlw8oLBORJfoQC2o)

VouTube<sup>CA</sup>

Search

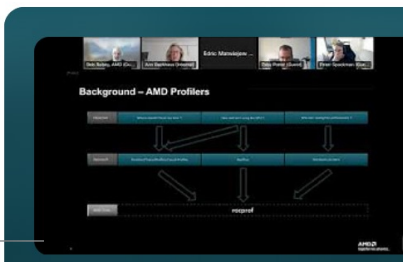

#### **AMD Profiling**

Pawsey Supercomputing Research Centre 6 videos 33 views Last updated on May 4, 2023

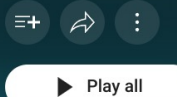

 $\chi$ <sup>3</sup> Shuffle

The AMD profiling workshop covers the AMD s of tools for development of HPC applications o AMD GPUs.

You will learn how to use the rocprof profiler ar trace visualization tool that has long been available as part of the ROCm software suite.

You will also learn how to use the new Omnitod Omnitrace and Omniperf that were introduced the end of 2022. Omnitrace is a powerful tracin profiler for both CPU and GPU. It can collect da from a much wider range of sources and includ hardware counters and sampling approaches. Omniperf is a performance analysis tool that ca help you pinpoint how your application is performing with a visual view of the memory hierarchy on the GPU as well as reporting the percentage of peak for many different measurements

### **DISCLAIMERS**

The information presented in this document is for informational purposes only and may contain technical inaccuracies, omissions, and typographical errors. The information contained herein is subject to change and may be rendered inaccurate for many reasons, including but not limited to product and roadmap changes, component and motherboard version changes, new model and/or product releases, product differences between differing manufacturers, software changes, BIOS flashes, firmware upgrades, or the like. Any computer system has risks of security vulnerabilities that cannot be completely prevented or mitigated. AMD assumes no obligation to update or otherwise correct or revise this information. However, AMD reserves the right to revise this information and to make changes from time to time to the content hereof without obligation of AMD to notify any person of such revisions or changes.

THIS INFORMATION IS PROVIDED 'AS IS." AMD MAKES NO REPRESENTATIONS OR WARRANTIES WITH RESPECT TO THE CONTENTS HEREOF AND ASSUMES NO RESPONSIBILITY FOR ANY INACCURACIES, ERRORS, OR OMISSIONS THAT MAY APPEAR IN THIS INFORMATION. AMD SPECIFICALLY DISCLAIMS ANY IMPLIED WARRANTIES OF NON-INFRINGEMENT, MERCHANTABILITY, OR FITNESS FOR ANY PARTICULAR PURPOSE. IN NO EVENT WILL AMD BE LIABLE TO ANY PERSON FOR ANY RELIANCE, DIRECT, INDIRECT, SPECIAL, OR OTHER CONSEQUENTIAL DAMAGES ARISING FROM THE USE OF ANY INFORMATION CONTAINED HEREIN, EVEN IF AMD IS EXPRESSLY ADVISED OF THE POSSIBILITY OF SUCH DAMAGES.

Third-party content is licensed to you directly by the third party that owns the content and is not licensed to you by AMD. ALL LINKED THIRD-PARTY CONTENT IS PROVIDED "AS IS" WITHOUT A WARRANTY OF ANY KIND. USE OF SUCH THIRD-PARTY CONTENT IS DONE AT YOUR SOLE DISCRETION AND UNDER NO CIRCUMSTANCES WILL AMD BE LIABLE TO YOU FOR ANY THIRD-PARTY CONTENT. YOU ASSUME ALL RISK AND ARE SOLELY RESPONSIBLE FOR ANY DAMAGES THAT MAY ARISE FROM YOUR USE OF THIRD-PARTY CONTENT.

© 2023 Advanced Micro Devices, Inc. All rights reserved. AMD, the AMD Arrow logo, AMD CDNA, AMD ROCm, AMD Instinct, and combinations thereof are trademarks of Advanced Micro Devices, Inc. in the United States and/or other jurisdictions. Other names are for informational purposes only and may be trademarks of their respective owners.

### **ATTRIBUTIONS**

Docker and the Docker logo are trademarks or registered trademarks of Docker, Inc.

Git and the Git logo are either registered trademarks or trademarks of Software Freedom Conservancy, Inc., corporate home of the Git Project, in the United States and/or other countries.

Intel is a trademark of Intel Corporation or its subsidiaries.

Kubernetes is a registered trademark of The Linux Foundation.

NAMD was developed by the Theoretical Biophysics Group in the Beckman Institute for Advanced Science and Technology at the University of Illinois at Urbana-Champaign. http://www.ks.uiuc.edu/Research/namd/

OpenCL is a trademark of Apple Inc. used by permission by Khronos Group, Inc.

OpenFOAM is a registered trademark of OpenCFD Limited, producer and distributor of the OpenFOAM software via www.openfoam.com.

The OpenMP name and the OpenMP logo are registered trademarks of the OpenMP Architecture Review Board.

Perl is a trademark of Perl Foundation.

Siemens is a registered trademark of Siemens Product Lifecycle Management Software Inc., or its subsidiaries or affiliates, in the United States and in other countries.

# AMDA